# **ГАОУ ВО «ДАГЕСТАНСКИЙ ГОСУДАРСТВЕННЫЙ УНИВЕРСИТЕТ НАРОДНОГО ХОЗЯЙСТВА»**

*Утверждены решением Ученого совета ДГУНХ, протокол № 11 от 30 мая 2019 г.*

**Кафедра экономики**

# **Методические указания**

## **по выполнению курсовой работы по дисциплине**

## **«Экономика предприятия»**

**Направление подготовки 38.03.02 Менеджмент, профиль «Менеджмент организации»**

**Уровень высшего образования - бакалавриат Форма обучения - очная, заочная**

**Махачкала – 2019**

#### **УДК 338.33**

#### **ББК 65.29**

**Составитель –** Магомедов Али Магомедович, к.э.н., профессор кафедры экономики ДГУНХ.

**Внутренний рецензент** - Султанбекова Зумруд Магомед-Назировна, кандидат экономических наук, доцент, заведующий кафедрой «Бухгалтерский учет - 2» ДГУНХ.

**Внешний рецензент** - Азаев Азиз Магомеднабиевич, кандидат экономических наук, преподаватель кафедры «Менеджмент» Дагестанского государственного технического университета.

**Представитель работодателя -** Папалашов Абдулвагаб Яхьяевич, генеральный директор АО «Завод им. Гаджиева.

*Методические указания по выполнению курсовой работы по дисциплине «Экономика предприятия» разработаны в соответствии с требованиями федерального государственного образовательного стандарта высшего образования для направления 38.03.02 «Менеджмент», утвержденного приказом Министерства образования и науки Российской Федерации 12 января 2016 г., № 7, в соответствии с приказом Министерства образования и науки Российской Федерации от 5 апреля 2017г. № 301 «Об утверждении Порядка организации и осуществления образовательной деятельности по образовательным программам высшего образования – программам бакалавриата, программам специалитета, программам магистратуры».*

Методические указания по выполнению курсовой работы по дисциплине «Экономика предприятия» размещены на официальном сайте [www.dgunh.ru](http://www.dgunh.ru/)

Магомедов А.М. Методические указания по выполнению курсовой работы по дисциплине «Экономика предприятия» для направления подготовки 38.03.02 Менеджмент, профиля «Менеджмент организации». – Махачкала: ДГУНХ, 2019 г., 77 с.

Рекомендованы к утверждению Учебно-методическим советом ДГУНХ 29 мая 2019 г.

Рекомендованы к утверждению руководителем основной профессиональной образовательной программы высшего образования – программы бакалавриата по направлению подготовки 38.03.02 Менеджмент, профиль «Менеджмент организации», к.э.н., доцентом Минатуллаевым А.А.

Одобрены на заседании кафедры экономики 29 мая 2019 г., протокол № 8.

# **Содержание**

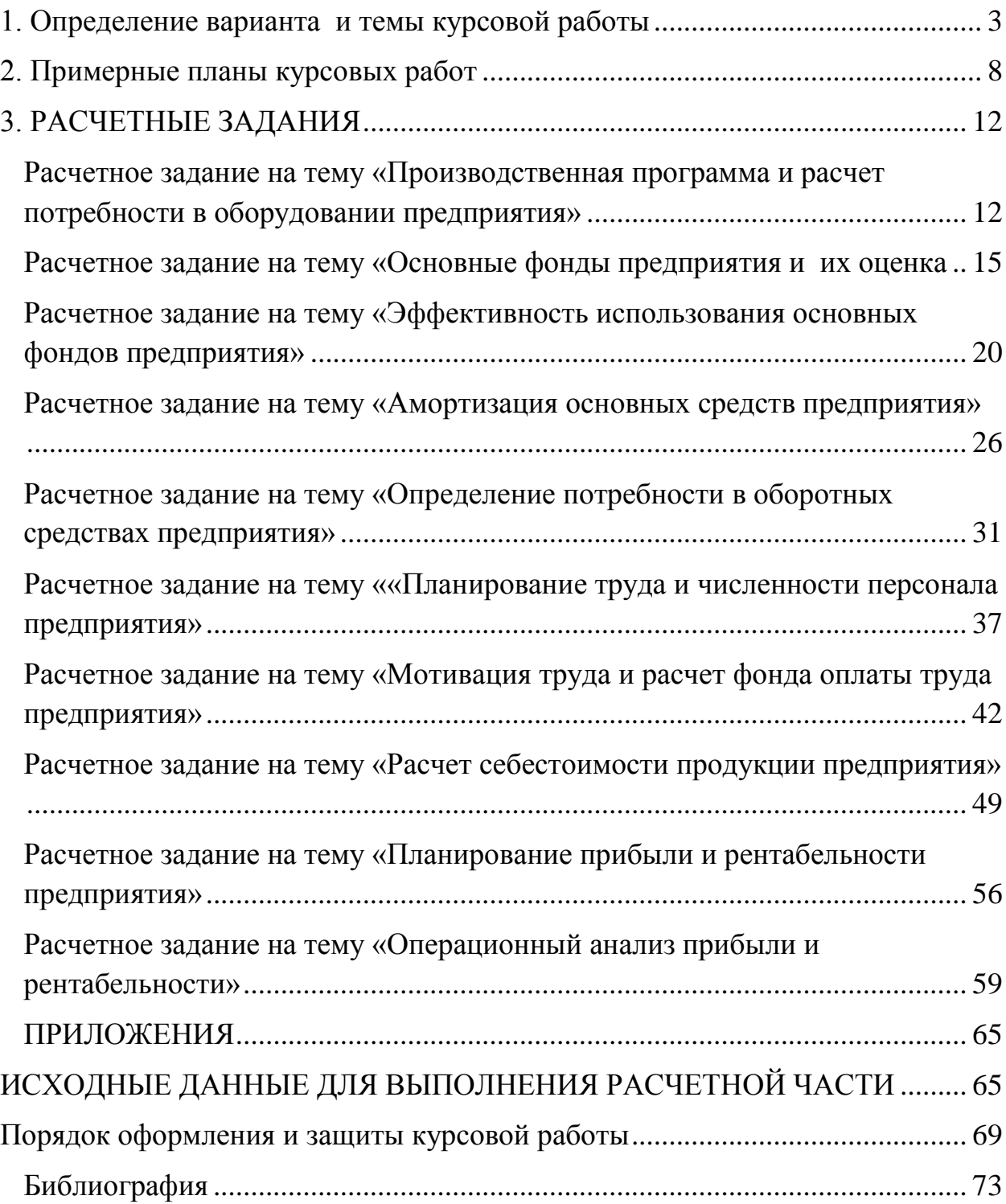

# <span id="page-2-0"></span>**1. Определение варианта и темы курсовой работы**

Курсовая работа является самостоятельной творческой работой студента и выполняется на основе знаний и навыков, полученных при освоении данной дисциплины.

Целями курсовой работы является:

 систематизация, углубление и закрепление знаний по соответствующим темам программы,

 развитие у студентов навыков самостоятельной работы и практического применения теоретических знаний при решении конкретных задач.

 формирование базовых и ключевых компетенций оценщика в сфере экономического подхода в организации работы предприятия (подготовке предложений по определению экономической эффективности использования имеющегося недвижимого имущества, участия в проектировании и анализе социально-экономического развития территории)

 развитие и накопление практических умений и навыков в сфере организации хозяйственной деятельности на предприятиях различных форм собственности.

Задачами курсовой работы являются:

развитие организаторских, аналитических, исследовательских

способностей студента, самоорганизации и самоконтроля;

 формирование и развитие у студентов профессионально значимых качеств, устойчивого интереса к профессиональной деятельности, потребности в самообразовании;

 изучение нормативной, организационно-методической документации, сбор необходимых материалов и документов для выполнения работы в соответствии с выбранной темой.

Выполняя курсовую работу, необходимо показать степень своей экономической грамотности, умение рассчитывать основные экономические показатели деятельности предприятия, использовать в работе экономическую, нормативную документацию для более глубокого знания вопросов организации и планирования работы предприятия.

Умение вносить предложения для конкретного предприятия по развитию предпринимательской деятельности в условиях рыночной экономики, совершенствованию материально-технической базы, более эффективному использованию производственных фондов, капитальных вложений, трудовых и материальных ресурсов производства и реализации, повышению экономической эффективности производства.

За каждым студентом приказом ректора определяется тема и вариант курсовой работы. Согласно теме и варианту определяются номенклатура производимой продукции и их объемы производства на основе спроса (см. табл.).

Курсовые работы по экономике предприятия выполняются по следующим темам:

**Тема №1.** «Производственная программа и расчет потребности в оборудовании предприятия»

**Тема №2.** «Основные фонды предприятия и их оценка»

**Тема №3.** «Эффективность использования основных средств предприятия»

**Тема №4.** «Амортизация основных средств предприятия»

**Тема №5.** «Определение потребности в оборотных средствах предприятия»

**Тема №6.** «Планирование труда и численности персонала предприятия»

**Тема №7** «Мотивация труда и расчет фонда оплаты труда предприятия»

**Тема №8.** «Расчет себестоимости продукции предприятия»

**Тема №9.** «Планирование прибыли и рентабельности предприятия»

**Тема №10.** «Операционный анализ прибыли и рентабельности предприятия»

*Таблица.* Распределение тем, номенклатуры продукции и их объемов производства между вариантами

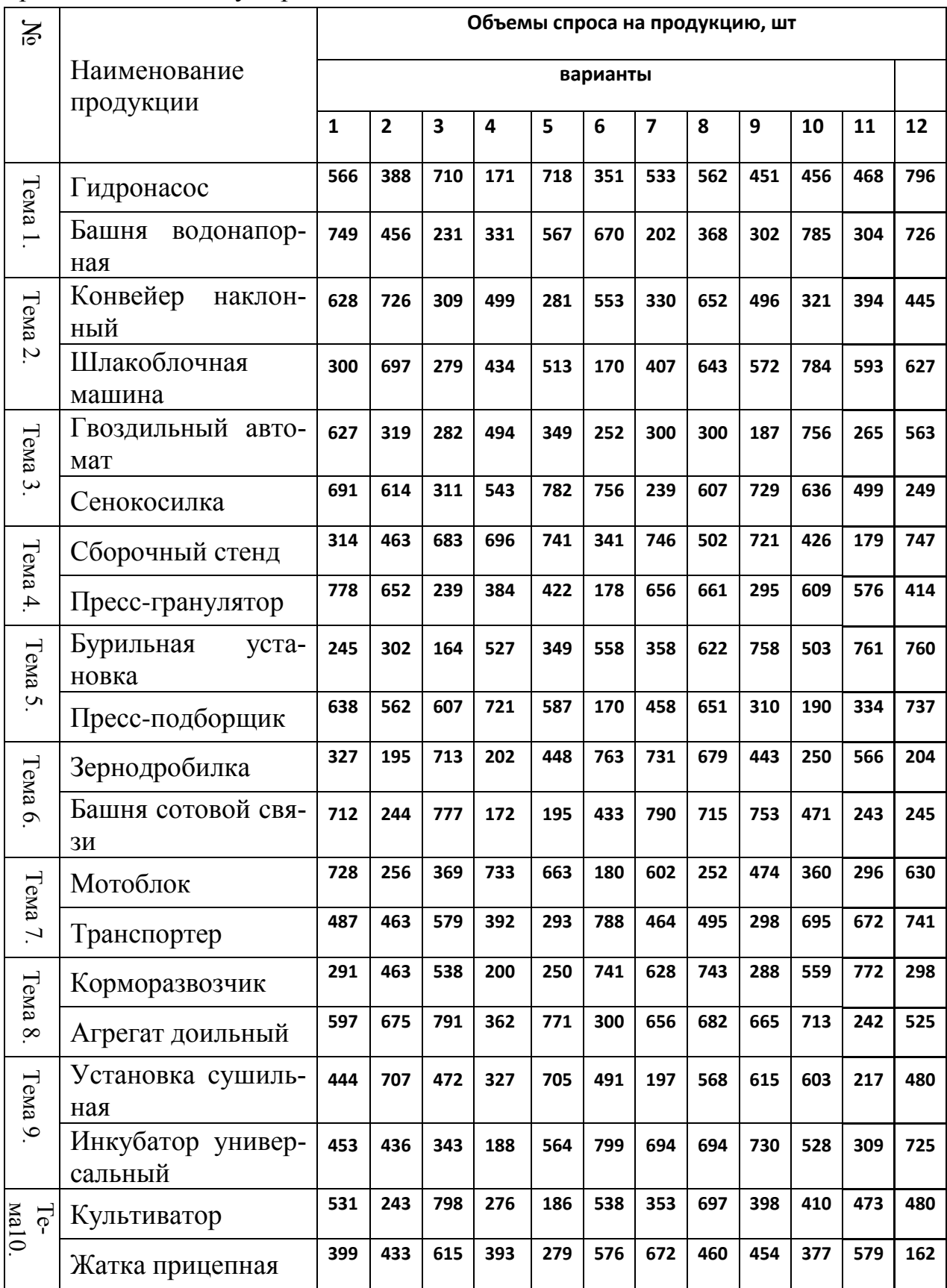

Каждая курсовая работа состоит из введения, теоретической части, расчетной части, заключения и списка использованной литературы.

Ниже приводятся примерные планы курсовых работ по отдельным темам. Во **введении** (1-2 стр.) обычно дается обоснование выбора темы, ее актуальности и значения для экономического управления. Определяется цель и те задачи, которые собирается решить в курсовой работе студент. Обосновывается вид и объем деятельности, осуществляется выбор организационноправовой формы предприятия, общей и производственной структуры предприятия.

Теоретической части курсовой работы отводится первый вопрос, а расчетной части – 2-4 вопросы.

**Первый вопрос** курсовой работы является чисто теоретическим и его объем не должен превышать 9-10 стр. На основе литературы каждый студент своими словами последовательно и грамотно должен изложить материал. Необходимо давать ссылки на использованную при этом литературу.

При выполнении **расчетной части** (вопросы 2, 3, 4) следует раскрыть роль и сущность данных расчетов в экономике предприятия, последовательно описать методику выполнения тех или иных плановых расчетов и привести конкретно свои расчеты по заданиям.

В **заключении** даются основные выводы и предложения по всей работе. В конце даётся список использованной литературы.

## 2. **Примерные планы курсовых работ**

## <span id="page-7-0"></span>**Тема №1. «Производственная программа и расчет потребности в оборудовании предприятия»**

Введение

- 1. Техническое обеспечение предприятия и планирование потребности в оборудовании
- 2. Производственная программа и трудоемкость изготовления продукции
- 3. Расчет потребности в оборудовании и планирование основных фондов Заключение

Библиография

#### **Тема №2. «Основные фонды предприятия и их оценка»**

Введение

- 1. Основные фонды и показатели их оценки
- 2. Производственная программа и трудоемкость изготовления продукции
- 3. Расчет потребности в оборудовании и планирование основных фондов
- 4. Оценка основных фондов предприятия

Заключение

Библиография

## **Тема №3. «Эффективность использования основных средств предприятия»**

#### Введение

- 1. Эффективность использования основных фондов предприятия
- 2. Производственная программа и трудоемкость изготовления продукции
- 3. Расчет потребности в оборудовании и планирование основных фондов
- 4. Оценка эффективности основных фондов предприятия

Заключение

Библиография

### **Тема №4. «Амортизация основных средств предприятия»**

Введение

- 1. Износ и амортизация основных средств предприятия
- 2. Производственная программа и трудоемкость изготовления продукции
- 3. Расчет потребности в оборудовании и планирование основных фондов
- 4. Амортизация и переоценка основных средств предприятия

Заключение

Библиография

## **Тема №5. «Определение потребности в оборотных средствах предприятия»**

Введение

- 1. Сущность оборотных средств и источники их образования
- 2. Производственная программа и трудоемкость изготовления продукции
- 3. Расчет потребности в расходуемых материалах
- 4. Нормирование оборотных средств предприятия

Заключение

Библиография

## **Тема №6. «Планирование труда и численности персонала предприятия»**

Введение

- 1. План по труду и заработной плате предприятия, его основные разделы и порядок разработки
- 2. Производственная программа и трудоемкость изготовления продукции
- 3. Планирование численности работников предприятия
- 4. Определение состава и структуры персонала предприятия

Заключение

## Библиография

## **Тема №7. «Мотивация труда и расчет фонда оплаты труда предприятия»**

### Введение

- 1. Мотивация труда и организация заработной платы предприятия
- 2. Производственная программа и трудоемкость изготовления продукции
- 3. Планирование численности работников предприятия
- 4. Расчет фонда оплаты труда предприятия

Заключение

Библиография

### **Тема №8. «Расчет себестоимости продукции предприятия»**

Введение

- 1. Себестоимость продукции и группировка расходов предприятия
- 2. Производственная программа и трудоемкость изготовления продукции
- 3. Расчет ресурсного обеспечения предприятия
- 4. Расчет себестоимости продукции

Заключение

Библиография

## **Тема №9. «Планирование прибыли и рентабельности предприятия»**

### Введение

- 1. Доходы, прибыль и показатели рентабельности
- 2. Производственная программа и трудоемкость изготовления продукции
- 3. Расчет прибыли и показателей рентабельности

Заключение

Библиография

## **Тема №10. «Операционный анализ прибыли и рентабельности предприятия»**

Введение

- 1. Роль операционного анализа прибыли
- 2. Производственная программа и трудоемкость изготовления продукции
- 3. Расчет прибыли и показателей рентабельности
- 4. Расчет точки безубыточности и операционный анализ прибыли Заключение

Библиография

## **3. РАСЧЕТНЫЕ ЗАДАНИЯ**

### <span id="page-11-1"></span><span id="page-11-0"></span>**Расчетное задание на тему «Производственная программа и расчет потребности в оборудовании предприятия»**

(нумерация вопросов в расчетных заданиях соответствует нумерации вопросов в примерных планах курсовых работ)

### **2. Производственная программа и трудоемкость изготовления продукции**

Производственная программа предусматривает производство двух изделий. Объемы производства и реализации равны объему спроса. Каждый студент на основе своего варианта определяет производственную программу.

#### Таблица 1. **Производственная программа предприятия**

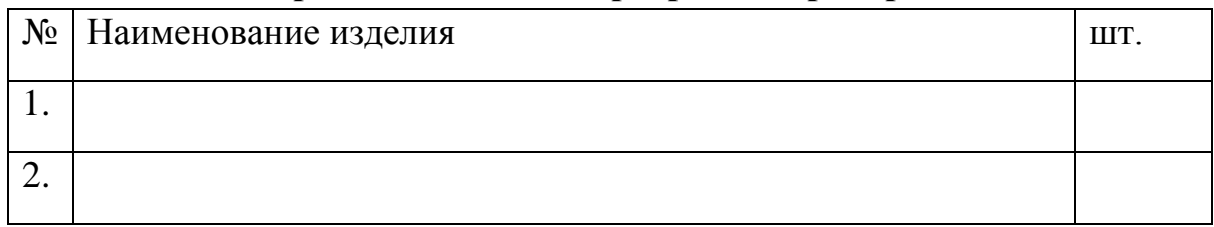

**Расчет режимного и эффективного фонда времени предприятия.**

Вначале определяется режимный фонд времени предприятия

*Треж = (Ткал – Твых – Тпразд) \*h\* t,* 

где *Треж* – режимный фонд времени, ч;

*Ткал* – годовой календарный фонд времени, дни;

*Твых* и *Тпразд* – выходные и праздничные дни;

*h* – количество смен работы (согласовывается с руководителем);

*t* – продолжительность смены, ч.

#### Таблица 2. **Расчет эффективного фонда рабочего времени предприятия**

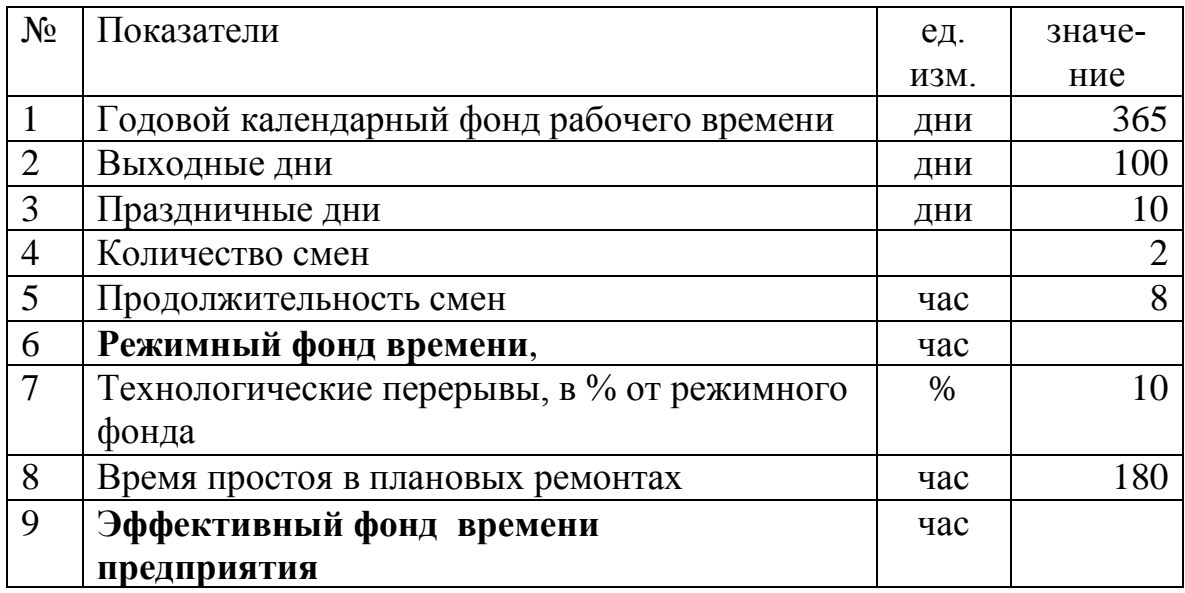

*Тэф = Треж –Тпер - Трем,*  где *Тэф* – эффективный фонд времени, ч; *Тпер*–технологические перерывы, ч. *Трем* – время простоя в плановых ремонтах, ч.

В таблице 3 определяется **трудоемкость изготовления продукции**. Для этого трудоемкость работ 1 единицы изделия (они даны в таблице 4.1) умножается на объем производства продукции. Все расчеты выполняются в таблице.

| $N_2$          |               | Изделие №1     |           | Изделие №2    |               |             |                           |
|----------------|---------------|----------------|-----------|---------------|---------------|-------------|---------------------------|
|                |               |                |           |               |               |             |                           |
|                | Виды работ    |                |           | Трудоемкость  | Трудоемкость  |             |                           |
|                |               |                |           | изготовления, | изготовления, |             | <b>Bcero</b>              |
|                |               |                | нормо-час |               |               | нормо-час   |                           |
|                |               | $\overline{1}$ | ед.       | . ед          | $1$ ед.       | $\ldots$ ед | трудоемкость<br>нормо-час |
|                |               |                |           |               |               |             |                           |
| $\mathbf{1}$   | Токарные      |                |           |               |               |             |                           |
| $\overline{2}$ | Фрезерные     |                |           |               |               |             |                           |
| 3              | Шлифовальные  |                |           |               |               |             |                           |
| $\overline{4}$ | Слесарные     |                |           |               |               |             |                           |
| 5              | Сборочные     |                |           |               |               |             |                           |
| 6              | Контрольно-   |                |           |               |               |             |                           |
|                | измерительные |                |           |               |               |             |                           |
|                | ИТОГО         |                |           |               |               |             |                           |

Таблица 3. **Расчет трудоемкости изготовления продукции**

## **3. Расчет потребности в оборудовании и планирование основных фондов**

Количество требуемых станков (оборудования) определяется по следующей формуле:

Всего трудоемкость вида работ

Количество оборудования = эффективный фонд времени предприятия

Если в результате получено дробное число, например – 3,11, его доводят до целого, добавляя единицу, т.е. ответ будет 4.

Таблица 4. **Расчет потребности в оборудовании** 

| $N_2$ | Виды работ | Всего        | Количество |
|-------|------------|--------------|------------|
|       |            | трудоемкость | оборудова- |
|       |            | нормо-час    | ния, ед.   |
|       | Гокарные   |              |            |

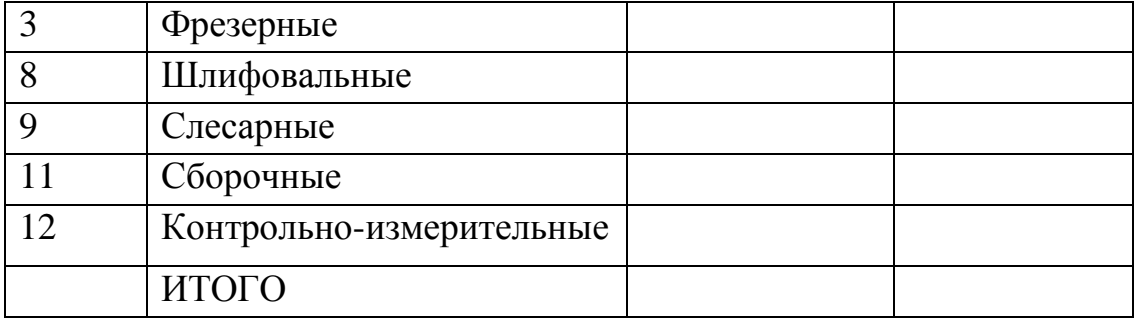

# Таблица 5. **Расчет стоимости оборудования**

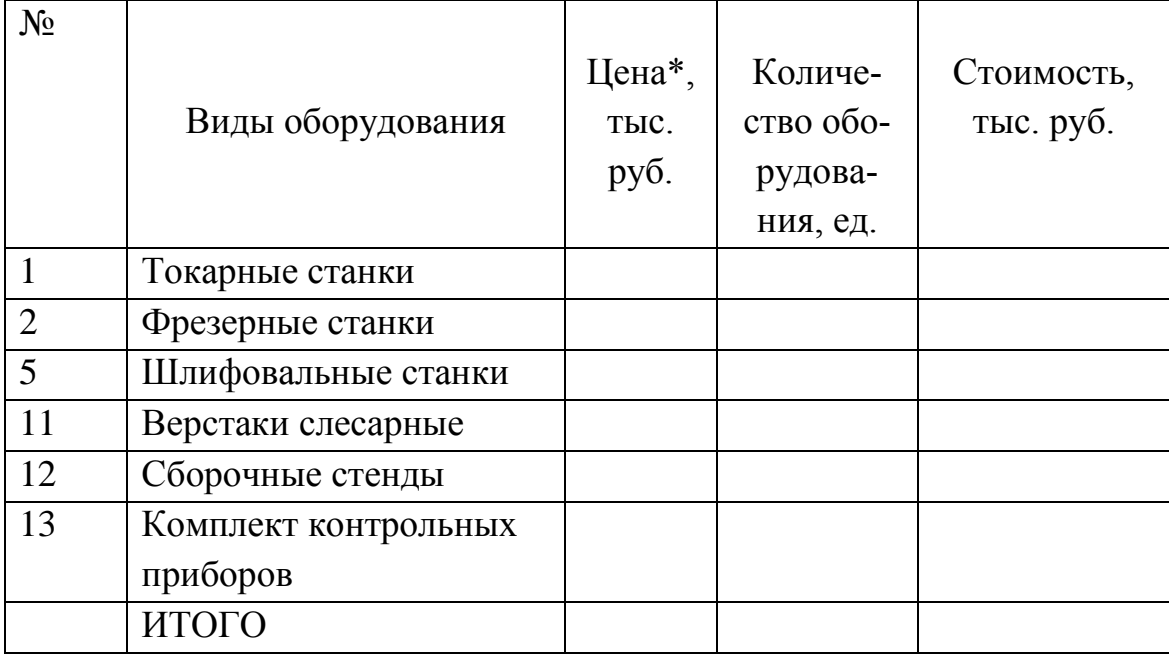

<span id="page-13-0"></span>\*Цены на оборудования приведены в таблице 4.3.

**Расчетное задание на тему «Основные фонды предприятия и их оценка**

## **2. Производственная программа и трудоемкость изготовления продукции**

Производственная программа предусматривает производство двух изделий. Объемы производства и реализации равны объему спроса. Каждый студент на основе своего варианта определяет производственную программу.

### Таблица 1. **Производственная программа предприятия**

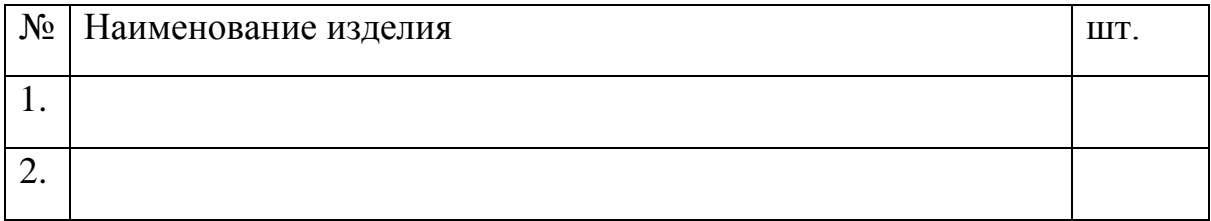

### **Расчет режимного и эффективного фонда времени предприятия.**

Вначале определяется режимный фонд времени предприятия

#### *Треж = (Ткал – Твых – Тпразд) \*h\* t,*

где *Треж* – режимный фонд времени, ч;

*Ткал* – годовой календарный фонд времени, дни;

*Твых* и *Тпразд* – выходные и праздничные дни;

*h* – количество смен работы (согласовывается с руководителем);

*t* – продолжительность смены, ч.

Таблица 2. **Расчет эффективного фонда рабочего времени предприятия**

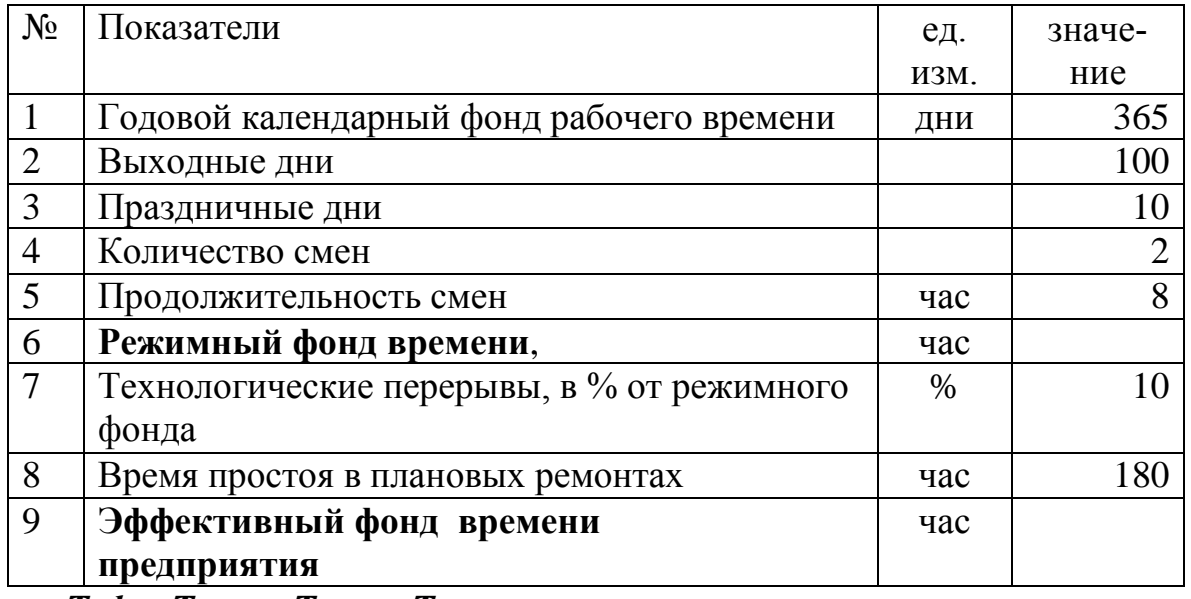

*Тэф = Треж –Тпер - Трем,* 

где *Тэф* – эффективный фонд времени, ч;

*Тпер*–технологические перерывы, ч. *Трем* – время простоя в плановых ремонтах, ч.

В таблице 3 определяется **трудоемкость изготовления продукции**. Для этого трудоемкость работ 1 единицы изделия (они даны в таблице 4.1) умножается на объем производства продукции. Все расчеты выполняются в таблице.

| $N_2$          |               | Изделие №1 |           |               | Изделие №2    |             |                           |
|----------------|---------------|------------|-----------|---------------|---------------|-------------|---------------------------|
|                |               |            |           |               |               |             |                           |
|                | Виды работ    |            |           | Трудоемкость  | Трудоемкость  |             |                           |
|                |               |            |           | изготовления, | изготовления, |             | <b>Bcero</b>              |
|                |               |            | нормо-час |               |               | нормо-час   |                           |
|                |               |            | 1 ед.     | $\ldots$ ед   | $1$ ед.       | $\ldots$ ед | трудоемкость<br>нормо-час |
|                |               |            |           |               |               |             |                           |
| $\mathbf{1}$   | Токарные      |            |           |               |               |             |                           |
| $\overline{2}$ | Фрезерные     |            |           |               |               |             |                           |
| 3              | Шлифовальные  |            |           |               |               |             |                           |
| $\overline{4}$ | Слесарные     |            |           |               |               |             |                           |
| 5              | Сборочные     |            |           |               |               |             |                           |
| 6              | Контрольно-   |            |           |               |               |             |                           |
|                | измерительные |            |           |               |               |             |                           |
|                | ИТОГО         |            |           |               |               |             |                           |

Таблица 3. **Расчет трудоемкости изготовления продукции**

## **3. Расчет потребности в оборудовании и планирование основных фондов**

Количество требуемых станков (оборудования) определяется по следующей формуле:

Всего трудоемкость вида работ

Количество оборудования = эффективный фонд времени предприятия

Если в результате получено дробное число, например – 3,11, его доводят до целого, добавляя единицу, т.е. ответ будет 4.

Таблица 4. **Расчет потребности в оборудовании** 

| $N_{\!}\Omega$ | Виды работ | Всего        | Количество |
|----------------|------------|--------------|------------|
|                |            | трудоемкость | оборудова- |
|                |            | нормо-час    | ния, ед.   |
|                | Гокарные   |              |            |

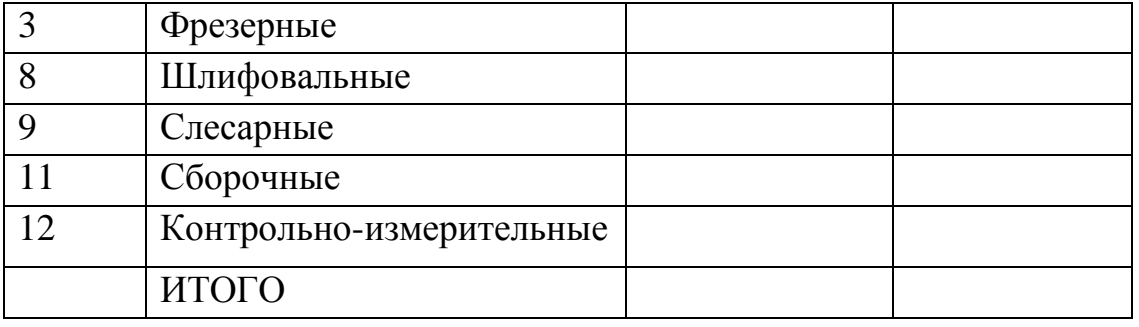

#### Таблица 5. **Расчет стоимости оборудования**

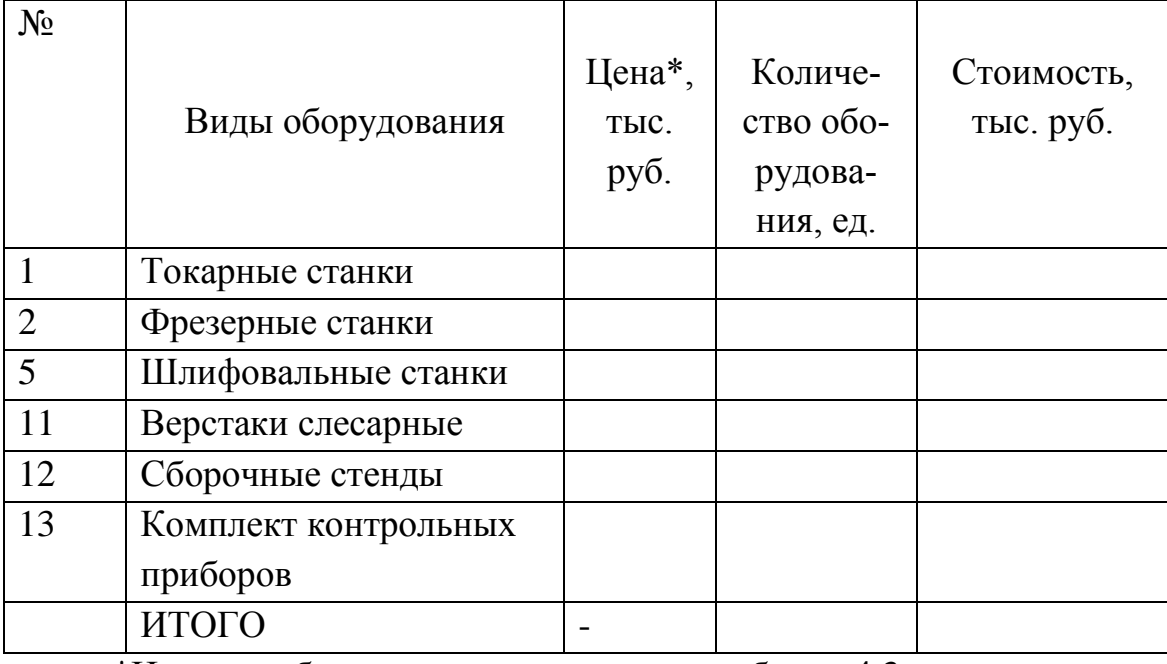

\*Цены на оборудования приведены в таблице 4.3.

Балансовая стоимость оборудования определяется исходя из потребного количества оборудования, цены покупки (таблица 4.3) и затрат на транспортировку и монтаж, принимаемых в размере 10 % от цены покупки. При этом в балансовую стоимость оборудования не включается НДС, поскольку при вводе в строй оборудования, НДС возвращается из бюджета предприятию.

Для расчета состава и стоимости основных фондов используются данные о структуре основных средств (Таблица 4.4) и первоначальной балансовой стоимости оборудования. Расчеты выполняются в таблице 4.

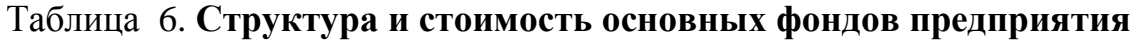

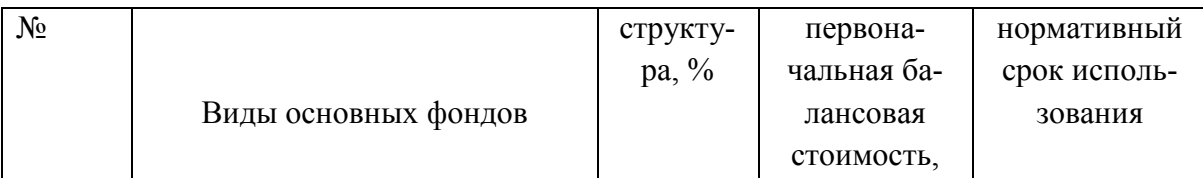

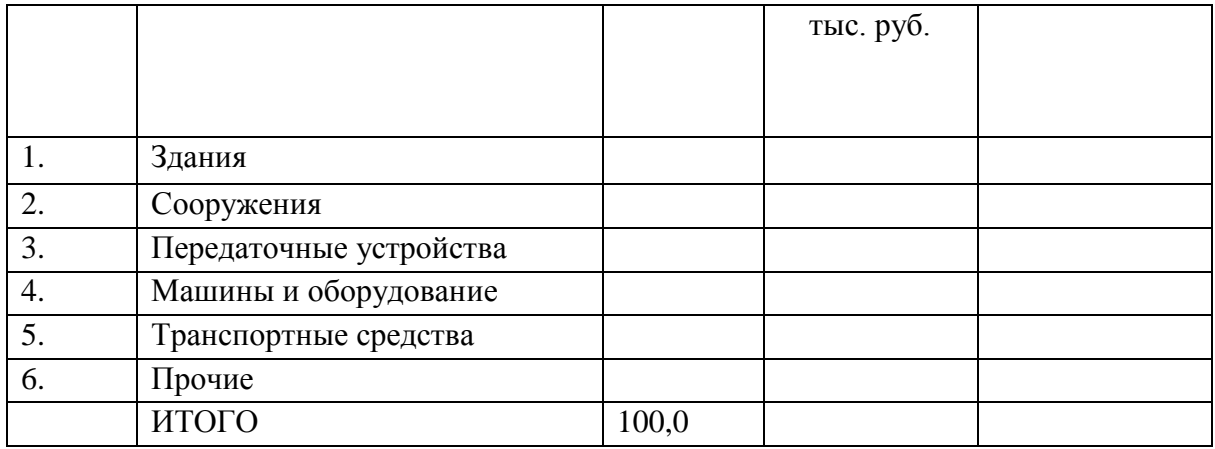

Определить остаточную стоимость основных фондов к концу первого года

Таблица 7. **Определение остаточной стоимости основных средств**

| $N_2$            |                         | Первона-  | Годовая  | Начисле-  | Остаточ-  |
|------------------|-------------------------|-----------|----------|-----------|-----------|
|                  |                         | чальная   | норма    | ние амор- | ная стои- |
|                  | Виды основных фондов    | балансо-  | аморти-  | тизации   | мость на  |
|                  |                         | вая сто-  | зации, % | за года,  | конец го- |
|                  |                         | имость,   |          | тыс. руб  | да, тыс.  |
|                  |                         | тыс. руб. |          |           | руб.      |
| 1.               | Здания                  |           |          |           |           |
| 2.               | Сооружения              |           |          |           |           |
| 3.               | Передаточные устройства |           |          |           |           |
| $\overline{4}$ . | Машины и оборудование   |           |          |           |           |
| 5.               | Транспортные средства   |           |          |           |           |
| 6.               | Прочие                  |           |          |           |           |
|                  | ИТОГО                   |           |          |           |           |

5. Переоценка основных фондов и расчет восстановительной стоимости. Известно, что рыночные цены на машины и оборудование за первый год в целом снизились на 8%, о коэффициент переоценки стоимости зданий и сооружений по данным бюро технической инвентаризации составляет 1,05. Определить восстановительную стоимость и остаточную стоимость основных средств после переоценки.

### Таблица 8. **Переоценка основных фондов предприятия**

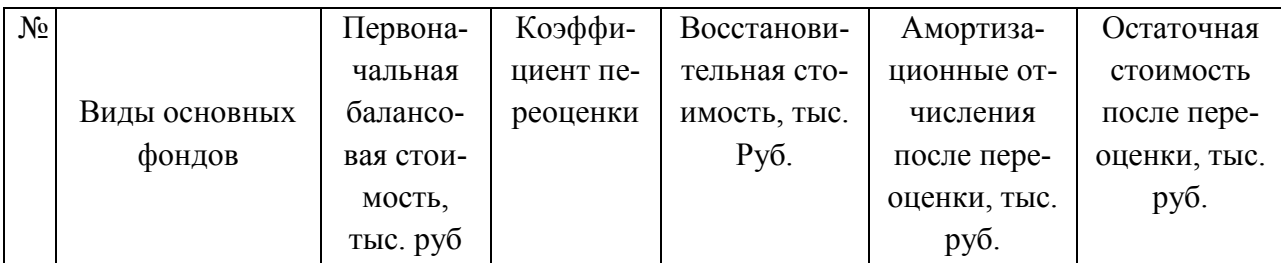

<span id="page-18-0"></span>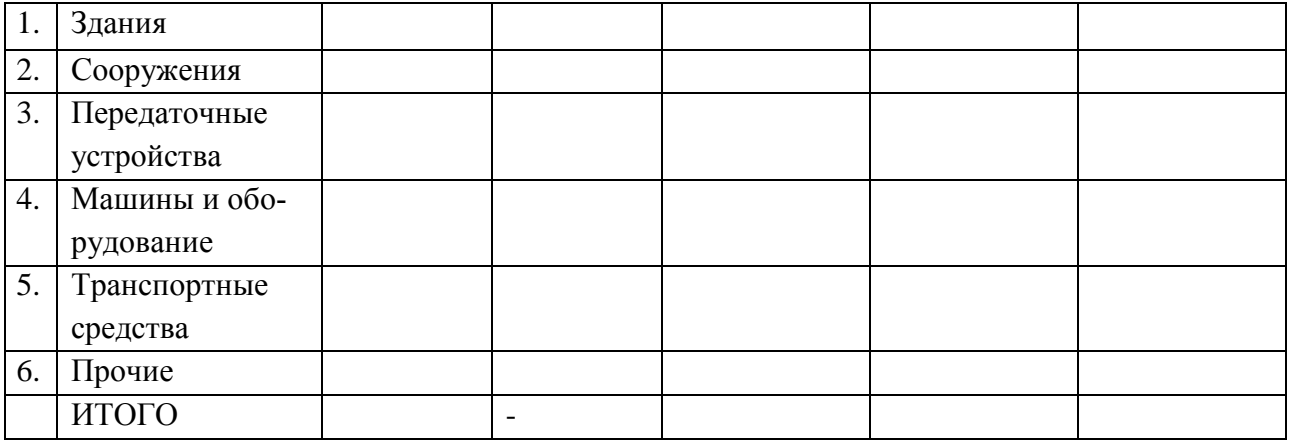

## **Расчетное задание на тему «Эффективность использования основных фондов предприятия»**

## **2. Производственная программа и трудоемкость изготовления продукции**

Производственная программа предусматривает производство двух изделий. Объемы производства и реализации равны объему спроса. Каждый студент на основе своего варианта определяет производственную программу.

Таблица 1. **Производственная программа предприятия**

|     | № Наименование изделия | ШТ. |
|-----|------------------------|-----|
|     |                        |     |
| ـ ت |                        |     |

## **Расчет режимного и эффективного фонда времени предприятия.**

Вначале определяется режимный фонд времени предприятия

*Треж = (Ткал – Твых – Тпразд) \*h\* t,* 

где *Треж* – режимный фонд времени, ч;

*Ткал* – годовой календарный фонд времени, дни;

*Твых* и *Тпразд* – выходные и праздничные дни;

*h* – количество смен работы (согласовывается с руководителем);

*t* – продолжительность смены, ч.

Таблица 2. **Расчет эффективного фонда рабочего времени предприятия**

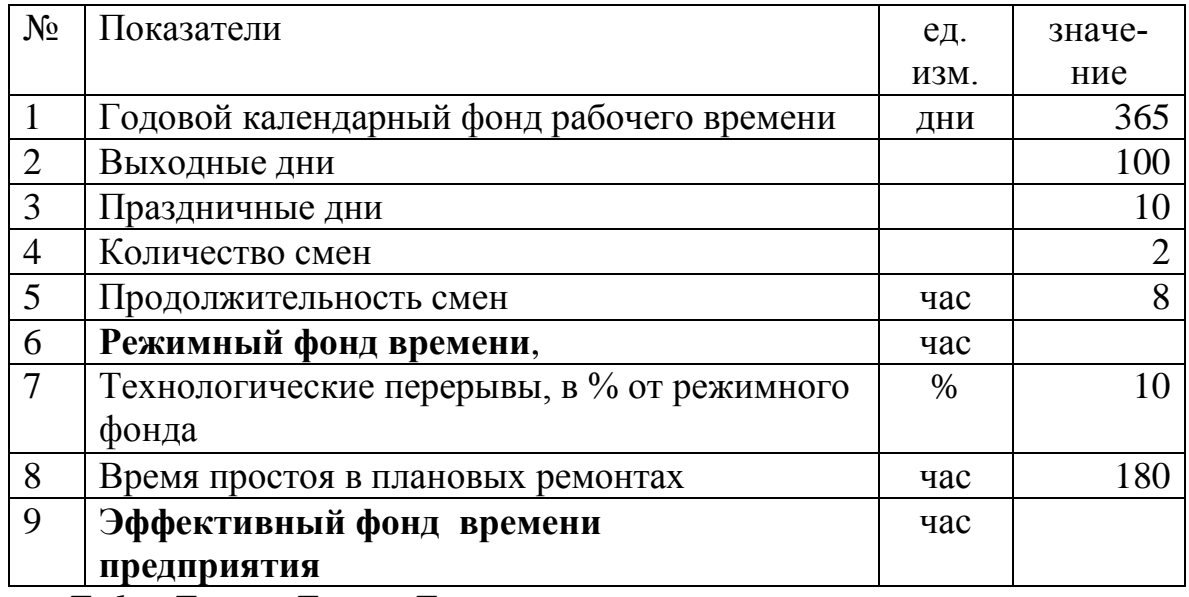

*Тэф = Треж –Тпер - Трем,* 

где *Тэф* – эффективный фонд времени, ч; *Тпер*–технологические перерывы, ч. *Трем* – время простоя в плановых ремонтах, ч.

В таблице 3 определяется **трудоемкость изготовления продукции**. Для этого трудоемкость работ 1 единицы изделия (они даны в таблице 4.1) умножается на объем производства продукции. Все расчеты выполняются в таблице.

| $N_2$          |               | Изделие №1    |      | Изделие №2    |             |                           |
|----------------|---------------|---------------|------|---------------|-------------|---------------------------|
|                |               |               |      |               |             |                           |
|                | Виды работ    | Трудоемкость  |      | Трудоемкость  |             |                           |
|                |               | изготовления, |      | изготовления, |             | Bcero                     |
|                |               | нормо-час     |      | нормо-час     |             |                           |
|                |               | 1<br>ед.      | . ед | $1$ ед.       | $\ldots$ ед | трудоемкость<br>нормо-час |
|                |               |               |      |               |             |                           |
| $\mathbf{1}$   | Токарные      |               |      |               |             |                           |
| $\overline{2}$ | Фрезерные     |               |      |               |             |                           |
| $\overline{3}$ | Шлифовальные  |               |      |               |             |                           |
| $\overline{4}$ | Слесарные     |               |      |               |             |                           |
| 5              | Сборочные     |               |      |               |             |                           |
| 6              | Контрольно-   |               |      |               |             |                           |
|                | измерительные |               |      |               |             |                           |
|                | ИТОГО         |               |      |               |             |                           |

Таблица 3. **Расчет трудоемкости изготовления продукции**

## **3. Расчет потребности в оборудовании и планирование основных фондов**

Количество требуемых станков (оборудования) определяется по следующей формуле:

Количество оборудования = Всего трудоемкость вида работ эффективный фонд времени предприятия

Если в результате получено дробное число, например – 3,11, его дово-

дят до целого, добавляя единицу, т.е. ответ будет 4.

Таблица 4. **Расчет потребности в оборудовании** 

| $N_2$ | Виды работ | Всего        | Количество |
|-------|------------|--------------|------------|
|       |            | трудоемкость | оборудова- |
|       |            | нормо-час    | ния, ед.   |
|       | Токарные   |              |            |
|       | Фрезерные  |              |            |

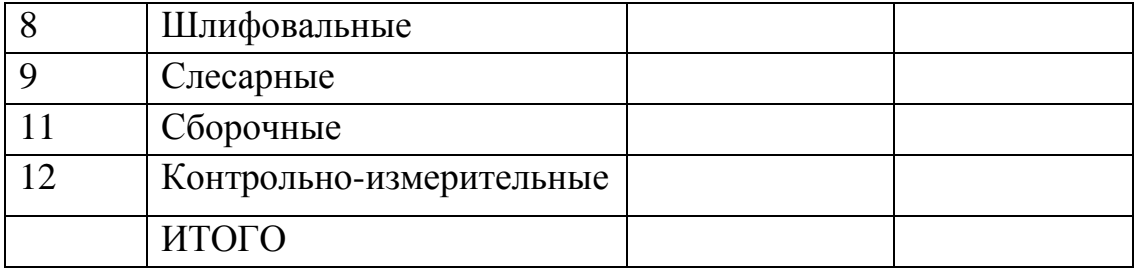

#### Таблица 5. **Расчет стоимости оборудования**

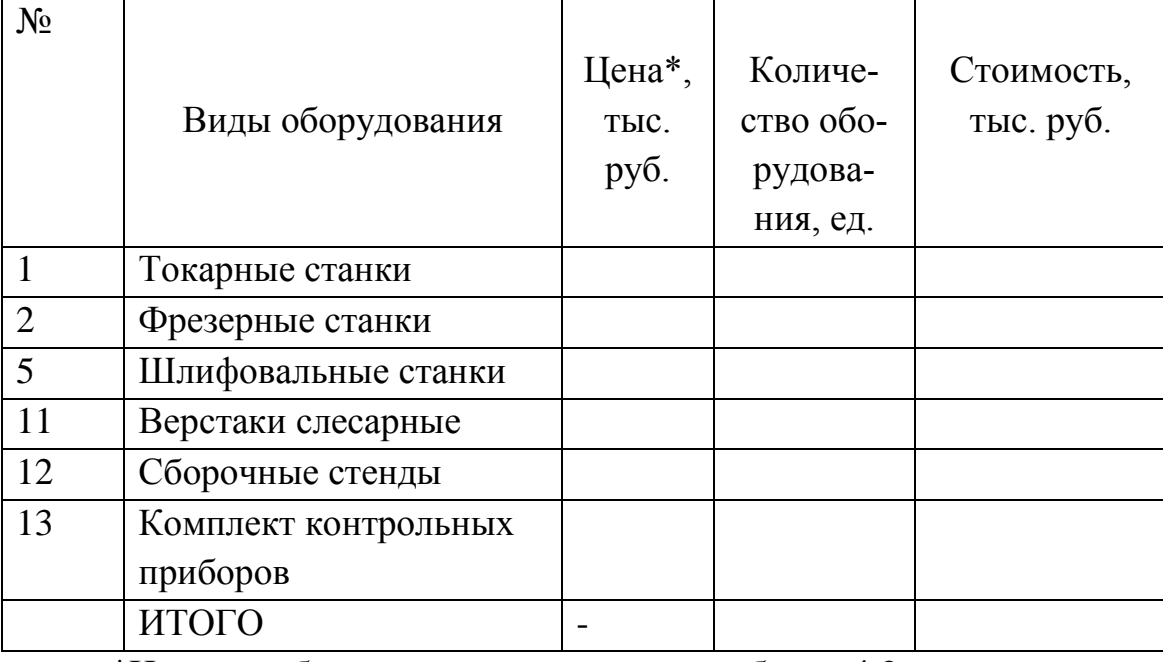

\*Цены на оборудования приведены в таблице 4.3.

Балансовая стоимость оборудования определяется исходя из потребного количества оборудования, цены покупки (таблица 4.3) и затрат на транспортировку и монтаж, принимаемых в размере 10 % от цены покупки. При этом в балансовую стоимость оборудования не включается НДС, поскольку при вводе в строй оборудования, НДС возвращается из бюджета предприятию.

Для расчета состава и стоимости основных фондов используются данные о структуре основных средств (Таблица 4.4) и первоначальной балансовой стоимости машин и оборудования. Расчеты выполняются в таблице 4.

### Таблица 6. **Структура и стоимость основных фондов предприятия**

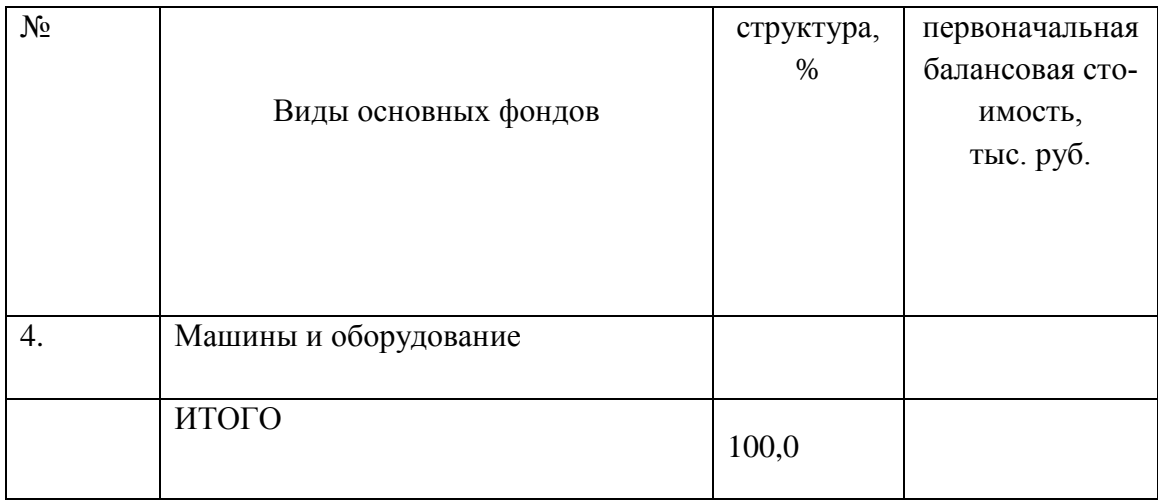

#### **4. Оценка эффективности использования основных фондов предприя-**

#### **тия**

К обобщающим показателям, характеризующим эффективность использования всей совокупности основных фондов, относятся показатели фондоотдачи, фондоемкости и рентабельности фондов.

Фондоотдача основных фондов исчисляется как отношение объема стоимости продукции к среднегодовой стоимости основных фондов по формуле:

$$
Fo=\frac{V}{\Phi},
$$

где V – годовой объем (производства, реализации) продукции; Ф – среднегодовая стоимость основных фондов.

Для производственной фирмы показателями стоимости продукции являются показатели валовой, товарной, реализованной и нормативно чистой продукции, а для фирмы, работающей в сфере услуг - объем реализованных услуг.

Фондоотдача в торговле исчисляется как отношение объема товарооборота за год, к среднегодовой стоимости основных фондов:

$$
Fo=\frac{T}{\Phi},
$$

где Т – годовой объем товарооборота .

Фондоемкость - это показатель, обратный фондоотдаче, поэтому он показывает долю затрат на основные фонды, приходящихся на 1 руб. валовой (реализованной) продукции.

$$
Fe = \frac{\Phi}{V} = \frac{1}{Fo},
$$

Рентабельность основных фондов или коэффициент эффективности использования основных фондов характеризует сумму прибыли, приходящуюся на единицу стоимости основных фондов, и рассчитывается по следующей формуле:

$$
P_{\phi}=\frac{\Pi}{\Phi},
$$

где П – годовая сумма прибыли.

Рентабельность основных фондов является наиболее важным показателем, который принято называть коэффициентом эффективности основных фондов.

**Таблица 7.** Расчет объема производства и прибыли

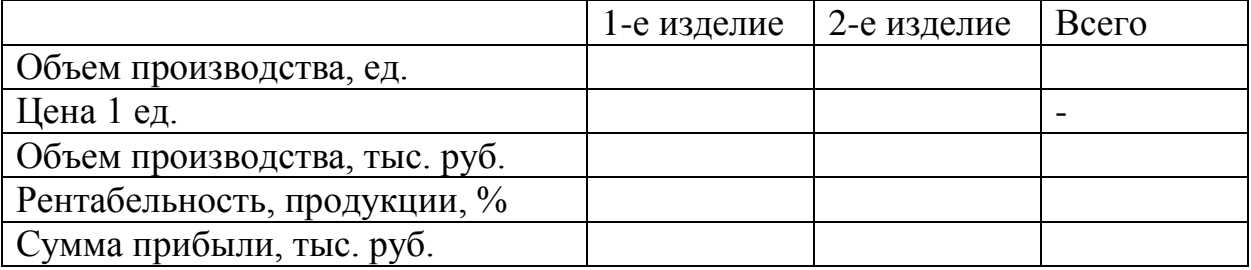

Рентабельность продукции отражает эффективность совокупных затрат на производство и реализацию продукции и потому *рентабельность продукции* 

*рассчитывается отношением прибыли от продаж к полной себестоимости*,

т.е. к сумме издержек на производство и реализацию продукции.

Цена = Полная себестоимость + Прибыль

т.е. цена = 100% + Норма рентабельности

К примеру цена изделия 250 тыс. руб., а рентабельность изделия 20%.

Тогда 250 тыс. руб. это 120%, тогда 20% прибыль. Определяется следующим образом: 250\*20/120 = 41,6 тыс. руб. Но эта прибыль с 1 единицы изделия, чтобы найти сумму прибыли следует еще умножить на количество производимой продукции.

Но если знаем объем производства продукции в стоимостном выражении (к примеру 2 400 тыс. руб.) при норме рентабельности продукции сумму прибыли определяется

 $2400 * 20 / 120 = 400$  TbIc. руб.

**Таблица 8.** Расчет показателей оценки эффективности использования основных фондов

<span id="page-24-0"></span>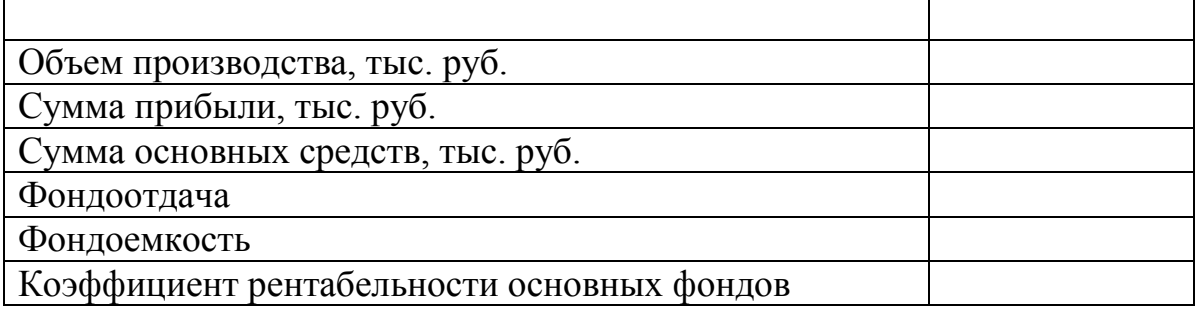

## **Расчетное задание на тему «Амортизация основных средств предприятия»**

### **2. Производственная программа и трудоемкость изготовления продукции**

Производственная программа предусматривает производство двух изделий. Объемы производства и реализации равны объему спроса. Каждый студент на основе своего варианта определяет производственную программу.

#### Таблица 1. **Производственная программа предприятия**

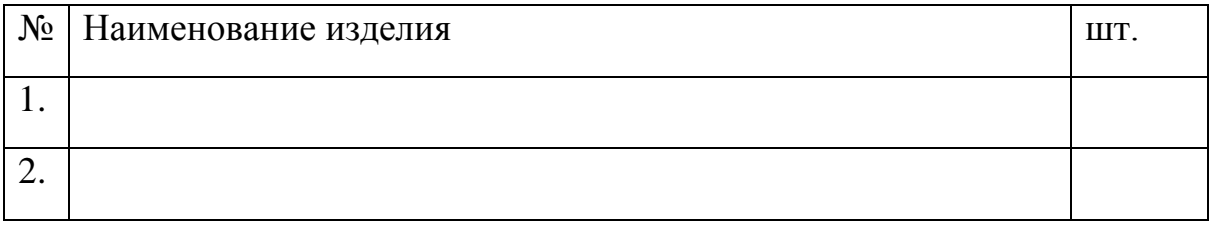

### **Расчет режимного и эффективного фонда времени предприятия.** Вначале определяется режимный фонд времени предприятия

*Треж = (Ткал – Твых – Тпразд) \*h\* t,* 

где *Треж* – режимный фонд времени, ч;

*Ткал* – годовой календарный фонд времени, дни;

*Твых* и *Тпразд* – выходные и праздничные дни;

*h* – количество смен работы (согласовывается с руководителем);

*t* – продолжительность смены, ч.

Таблица 2. **Расчет эффективного фонда рабочего времени предприятия**

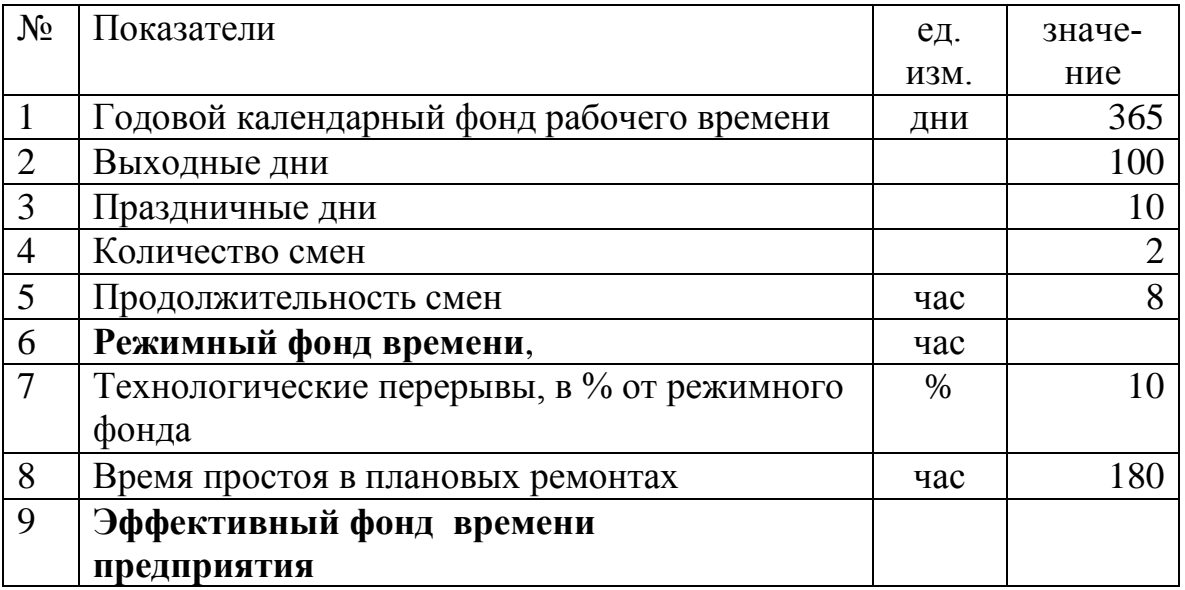

*Тэф = Треж –Тпер - Трем,* 

где *Тэф* – эффективный фонд времени, ч;

*Тпер*–технологические перерывы, ч. *Трем* – время простоя в плановых ремонтах, ч.

В таблице 3 определяется **трудоемкость изготовления продукции**. Для этого трудоемкость работ 1 единицы изделия (они даны в таблице 4.1) умножается на объем производства продукции. Все расчеты выполняются в таблице.

| $N_2$          | Виды работ    | Изделие №1<br>Трудоемкость<br>изготовления,<br>нормо-час |     | Изделие №2<br>Трудоемкость<br>изготовления,<br>нормо-час | трудоемкость<br>нормо-час<br><b>Bcero</b> |             |  |
|----------------|---------------|----------------------------------------------------------|-----|----------------------------------------------------------|-------------------------------------------|-------------|--|
|                |               |                                                          | ед. | $\ldots$ $e_{\Pi}$                                       | 1 ед.                                     | $\ldots$ ед |  |
| $\mathbf{1}$   | Токарные      |                                                          |     |                                                          |                                           |             |  |
| $\overline{2}$ | Фрезерные     |                                                          |     |                                                          |                                           |             |  |
| 3              | Шлифовальные  |                                                          |     |                                                          |                                           |             |  |
| $\overline{4}$ | Слесарные     |                                                          |     |                                                          |                                           |             |  |
| 5              | Сборочные     |                                                          |     |                                                          |                                           |             |  |
| 6              | Контрольно-   |                                                          |     |                                                          |                                           |             |  |
|                | измерительные |                                                          |     |                                                          |                                           |             |  |
|                | ИТОГО         |                                                          |     |                                                          |                                           |             |  |

Таблица 3. **Расчет трудоемкости изготовления продукции**

## **3. Расчет потребности в оборудовании и планирование основных фондов**

Количество требуемых станков (оборудования) определяется по следующей формуле:

```
Количество оборудования =
                   Всего трудоемкость вида работ
              эффективный фонд времени предприятия
```
Если в результате получено дробное число, например – 3,11, его доводят до целого, добавляя единицу, т.е. ответ будет 4.

Таблица 4. **Расчет потребности в оборудовании** 

| $N_2$ | Виды работ   | Всего        | Количество |
|-------|--------------|--------------|------------|
|       |              | трудоемкость | оборудова- |
|       |              | нормо-час    | ния, ед.   |
|       | Токарные     |              |            |
|       | Фрезерные    |              |            |
|       | Шлифовальные |              |            |

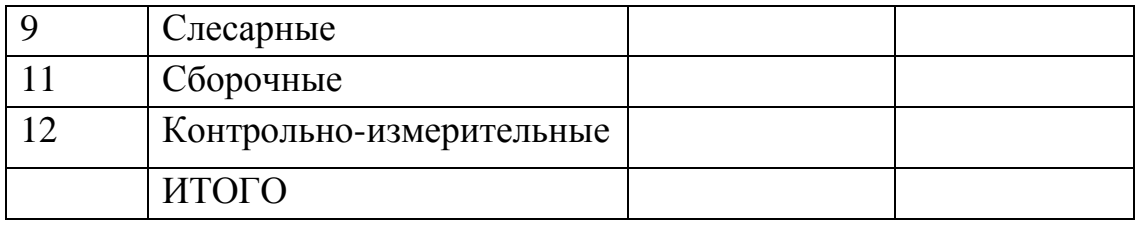

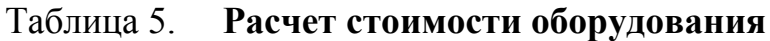

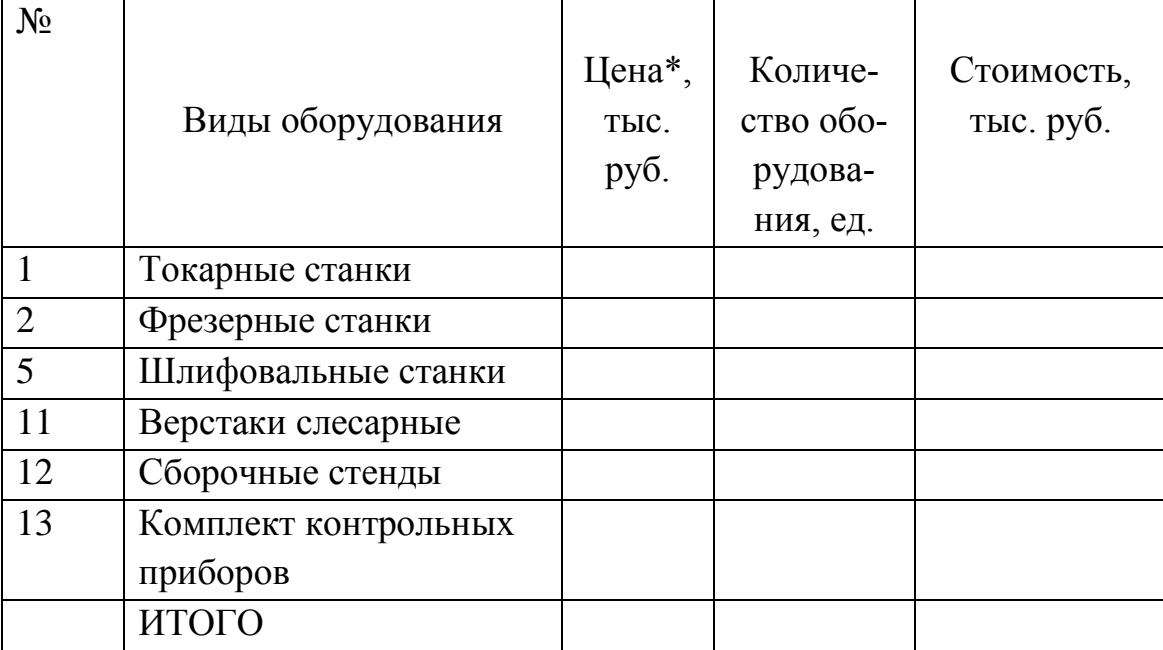

\*Цены на оборудования приведены в таблице 4.3.

Балансовая стоимость оборудования определяется исходя из потребного количества оборудования, цены покупки (таблица 4.3) и затрат на транспортировку и монтаж, принимаемых в размере 10 % от цены покупки. При этом в балансовую стоимость оборудования не включается НДС, поскольку при вводе в строй оборудования, НДС возвращается из бюджета предприятию.

#### **4. Амортизация и переоценка основных средств предприятия**

Расчет амортизационных отчислений осуществляется линейным методом на основе предыдущей таблицы и норм амортизационных отчислений, которые даны в приложении по каждому виду основных фондов. Нормы амортизационных отчислений рассчитываются на основе нормативного срока использования, по формуле:

## Таблица 7. **Расчет амортизационных отчислений и остаточной стоимости за первый год использования на основе линейного метода амортизации**

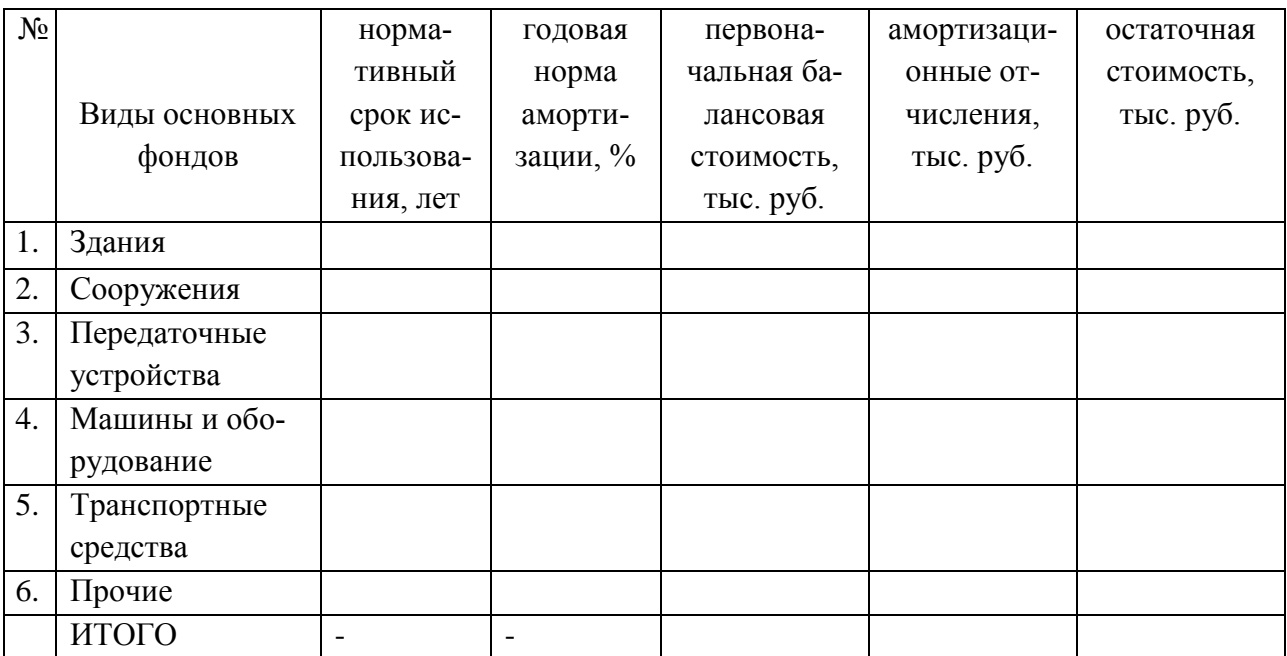

Составьте расчетную таблицу по прилагаемой форме и **график** начисленных амортизаций на основе линейного метода

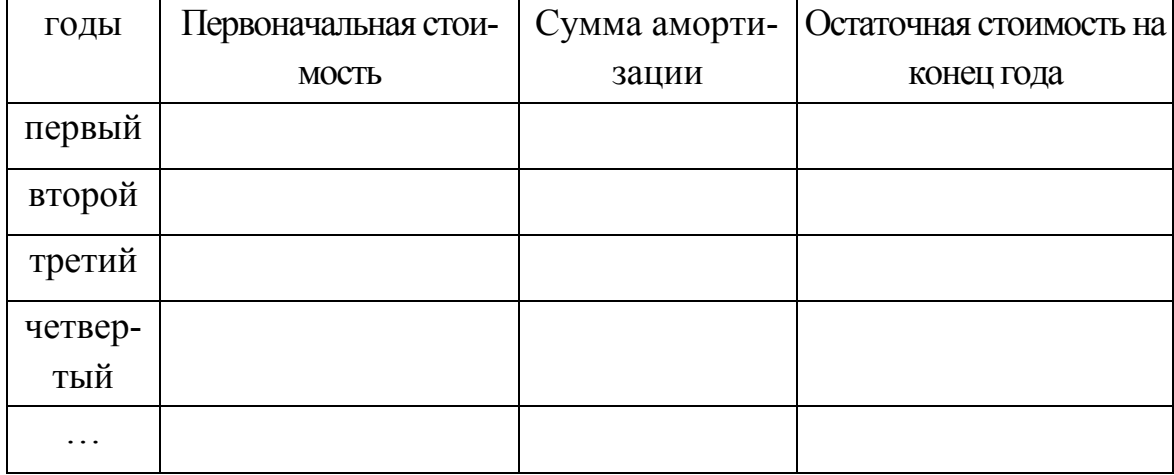

4. Рассчитать сумму амортизационных отчислений отдельно по группе «Машины и оборудование» используя методы ускоренной амортизации, а именно **метод удвоенной нормы, метод уменьшаемого остатка и метод списания по сумме чисел лет**.

**Отдельно для каждого метода составьте расчетную таблицу по прилагаемой форме и график начисленных амортизаций.**

## **Метод удвоенной нормы**

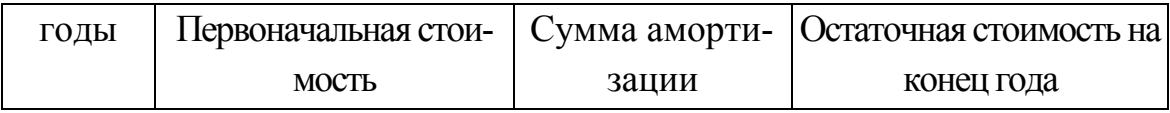

## **Метод уменьшаемого остатка**

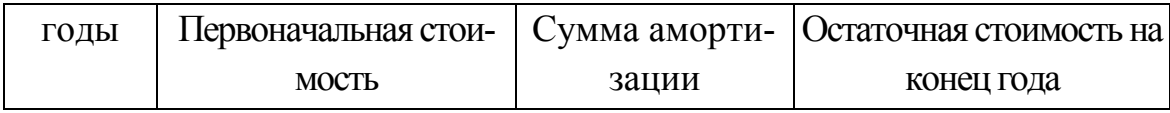

## **Метод списания по сумме чисел лет**

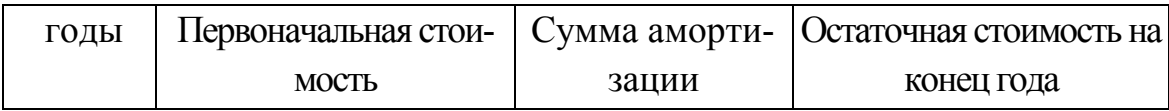

## <span id="page-30-0"></span>**Расчетное задание на тему «Определение потребности в оборотных средствах предприятия»**

## **2. Производственная программа и трудоемкость изготовления продукции**

Производственная программа предусматривает производство двух изделий. Объемы производства и реализации равны объему спроса. Каждый студент на основе своего варианта определяет производственную программу.

Таблица 1. **Производственная программа предприятия**

| № Наименование изделия | ШТ |
|------------------------|----|
|                        |    |
|                        |    |

## **Расчет режимного и эффективного фонда времени предприятия.**

Вначале определяется режимный фонд времени предприятия

*Треж = (Ткал – Твых – Тпразд) \*h\* t,* 

где *Треж* – режимный фонд времени, ч;

*Ткал* – годовой календарный фонд времени, дни;

*Твых* и *Тпразд* – выходные и праздничные дни;

*h* – количество смен работы (согласовывается с руководителем);

*t* – продолжительность смены, ч.

### Таблица 2. **Расчет эффективного фонда рабочего времени предприятия**

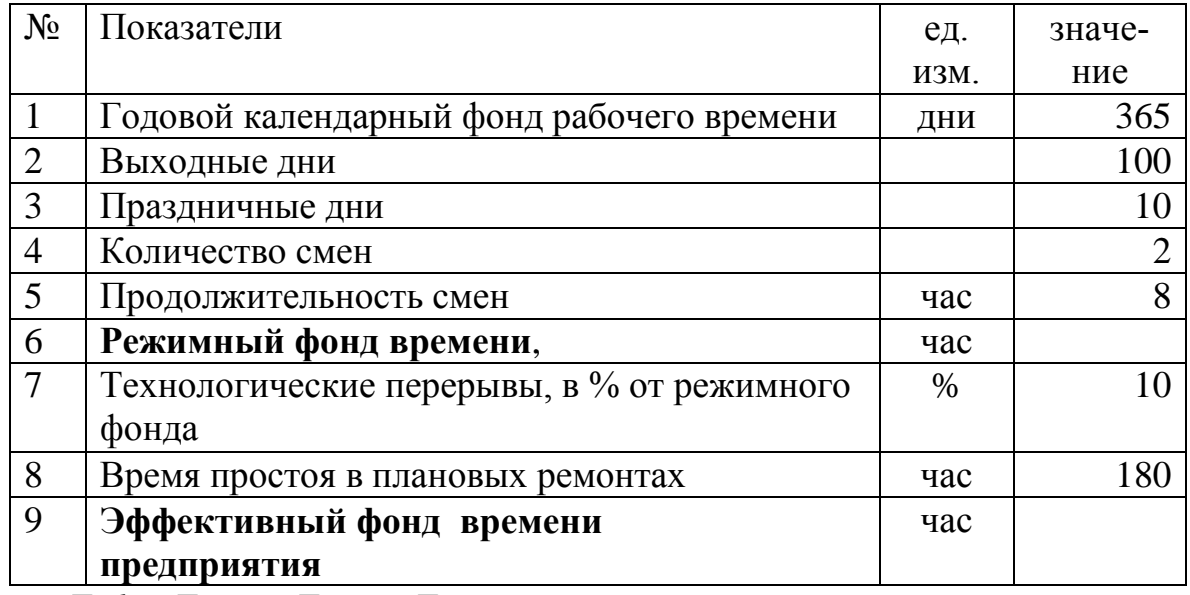

*Тэф = Треж –Тпер - Трем,* 

где *Тэф* – эффективный фонд времени, ч;

*Тпер*–технологические перерывы, ч.

*Трем* – время простоя в плановых ремонтах, ч.

В таблице 3 определяется трудоемкость изготовления продукции. Для этого трудоемкость работ 1 единицы изделия (они даны в таблице 4.1) умножается на объем производства продукции. Все расчеты выполняются в таблице.

Таблица 3. **Расчет трудоемкости изготовления продукции**

| $N_2$          |               | Изделие №1     |           | Изделие №2    |               |             |                           |
|----------------|---------------|----------------|-----------|---------------|---------------|-------------|---------------------------|
|                |               |                |           |               |               |             |                           |
|                | Виды работ    |                |           | Трудоемкость  | Трудоемкость  |             |                           |
|                |               |                |           | изготовления, | изготовления, |             | <b>Bcero</b>              |
|                |               |                | нормо-час |               |               | нормо-час   |                           |
|                |               | $\overline{1}$ | eд.       | . ед          | $1$ ед.       | $\ldots$ ед | трудоемкость<br>нормо-час |
|                |               |                |           |               |               |             |                           |
| $\mathbf{1}$   | Токарные      |                |           |               |               |             |                           |
| $\overline{2}$ | Фрезерные     |                |           |               |               |             |                           |
| 3              | Шлифовальные  |                |           |               |               |             |                           |
| $\overline{4}$ | Слесарные     |                |           |               |               |             |                           |
| 5              | Сборочные     |                |           |               |               |             |                           |
| 6              | Контрольно-   |                |           |               |               |             |                           |
|                | измерительные |                |           |               |               |             |                           |
|                | ИТОГО         |                |           |               |               |             |                           |

## **3. Расчет потребности в расходуемых материалах**

Расчет потребности материалов для производства каждого изделия и в целом по предприятию в натуральном и стоимостном выражении осуществляется в таблице 4. В таблице 4.5 приложений даны для каждого вида изделий нормы расхода различных видов материала (А, Б, В). Расход материала в натуральном выражении определяется как произведения нормы расхода и объема производства (количества изделия). Полученный результат, умножив на цену материала, определяют стоимость расходуемых материалов.

|                                     | Eд.  | Вид материала |  | Всего |  |
|-------------------------------------|------|---------------|--|-------|--|
|                                     | ИЗМ. |               |  |       |  |
| Норма расхода на<br>единицу изд. №1 | КΓ   |               |  |       |  |
| Норма расхода на                    | КΓ   |               |  |       |  |

Талица 4. **Расчет потребности в расходуемых материалах** 

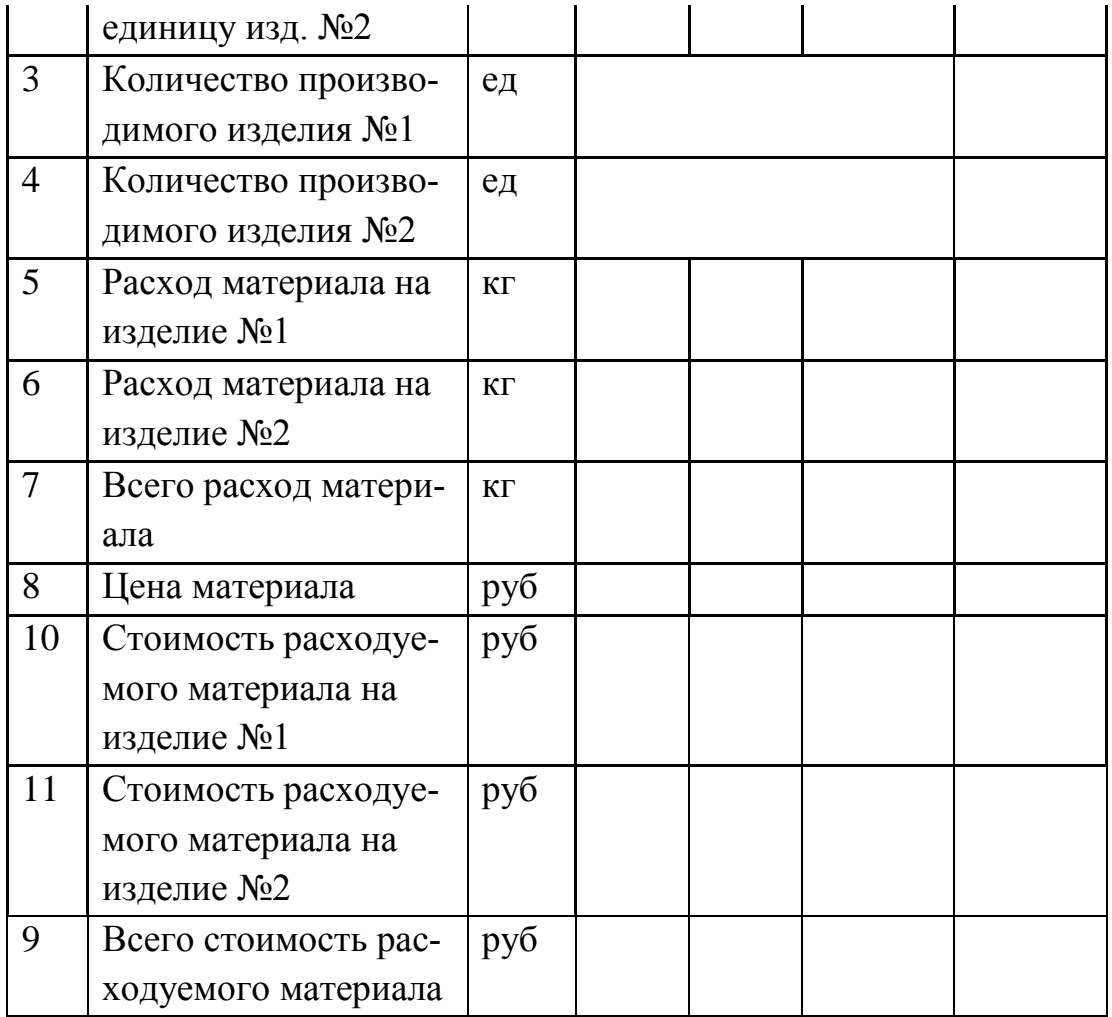

Для планирования норматива запаса материалов потребуется знать и среднюю цену расходуемого материала. В таблице она размещается в ячейке «Цена/Всего». Для определения средней цены материала стоимость всего расходуемых материалов (в руб.) делится на количество расходуемых материалов в натуральном выражении (в кг.).

### **4. Нормирование оборотных средств предприятия**

4.1. Расчет норматива производственного запаса сырья

#### и материалов

Производственные запасы материалов (сырья) включает следующие виды запасов:

текущий запас\ страховой запас транспортный запас

подготовительный запас

### Талица 5. **Расчет норматива запасов материала**

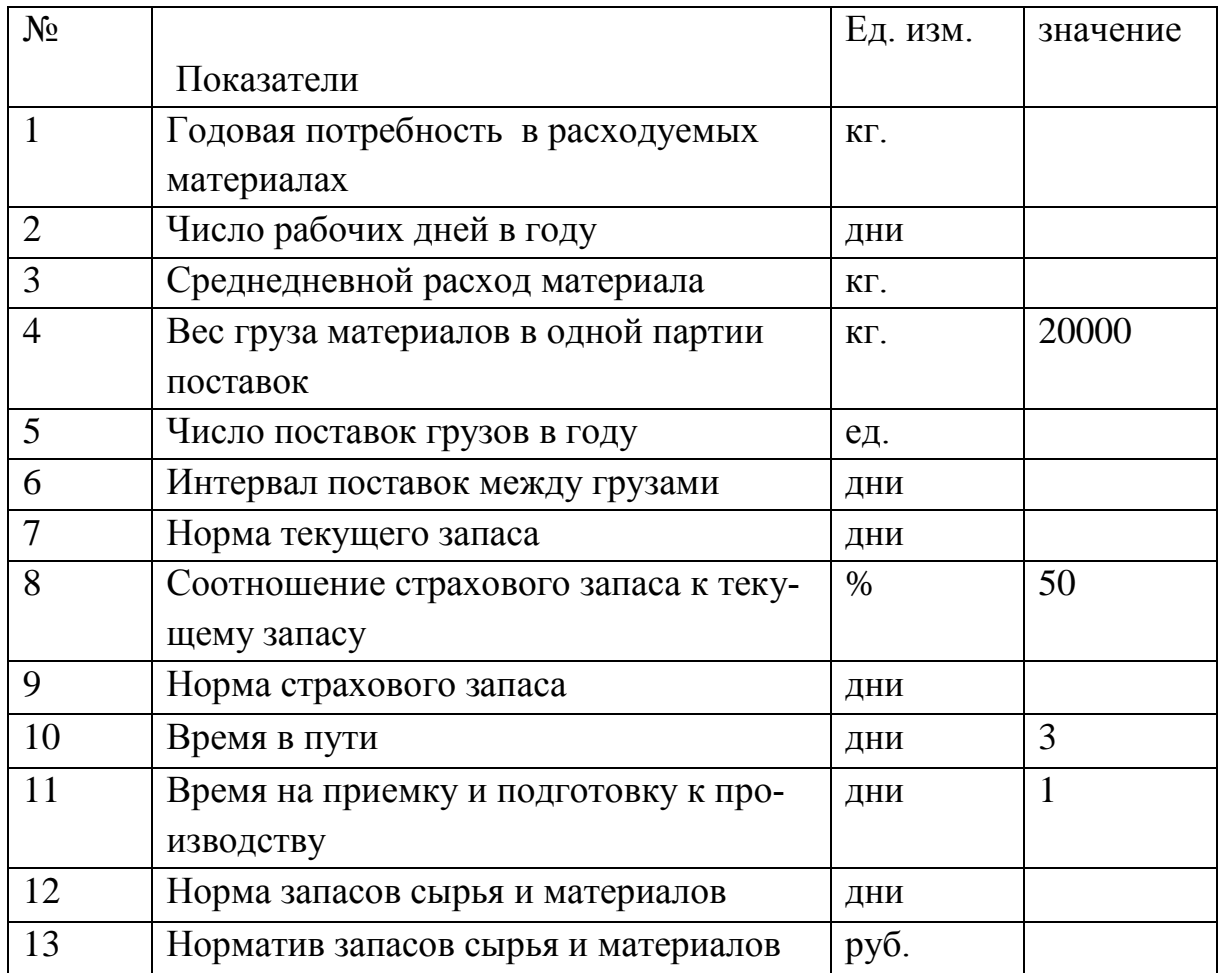

Норма текущего запаса в днях равна половине интервала между двумя поставками.

"Норматив запасов сырья и материалов =

норма запасов сырья и материалов ∗ среднедневной расход ∗ среднюю цену материала" **.**

### 4.2. Расчет норматива незавершенного производства

Объем незавершенного производства прямо пропорционально продолжительности производственного цикла. Продолжительность производственного цикла прямо зависит от трудоемкости изготовления продукции. Но некоторые виды работ могут выполняться параллельно на нескольких станках и производственный цикл намного меньше чем трудоемкость изготовления. В нашем примере условно принимается, что продолжительность производственного цикла в два раза меньше чем трудоемкость. Для определения производственного цикла рассчитаем трудоемкость каждого изделия в днях, разделив трудоемкость в часах на число смен и количество часов в одной смене, т.е. на 16, а затем результат делится еще на два.

| $N_2$ |                                                       | eд.  | Изд.             | Изд.           |
|-------|-------------------------------------------------------|------|------------------|----------------|
|       |                                                       | ИЗМ. | N <sub>0</sub> 1 | N <sub>2</sub> |
| 1     | Трудоемкость изготовления одного<br>изделия           | час. |                  |                |
|       | Трудоемкость изготовления одного<br>изделия           | ДНИ  |                  |                |
| 3     | Продолжительность производствен-<br>ного цикла        | ДНИ  |                  |                |
| 4     | Коэффициент нарастания затрат                         |      | 0,7              | 0,7            |
| 5     | Однодневный расход материала                          | KГ   |                  |                |
| 6     | Средняя цена материала                                | руб. |                  |                |
| 7     | Норматив незавершенного производ-<br>ства по изделиям | руб. |                  |                |
| 8     | Всего норматив незавершенного<br>производства         | руб. |                  |                |

Таблица 6. **Расчет норматива запаса незавершенного производства**

Норматив незавершенного производства определяется по следующей формуле:

Ннп = ПЦ ∗ ОРм ∗ СЦм ∗ Кнз**,**

где Ннп – норматив незавершенного производства;

ПЦ- длительность производственного цикла;

ОРм - однодневный расход материала в кг.;

СЦм – средняя цена 1 кг расходуемого материала;

К- коэффициент нарастания затрат.

4.3. Расчет норматива оборотных средств.

Норматив оборотных средства включает нормативы запасов сырья и материалов, незавершенного производства и готовой продукции.

Норматив готовой продукции может быть рассчитан лишь на основе объема реализации готовой продукции и нормы оборотных средств на готовую продукцию. Поскольку еще нет требуемых данных, норматив готовой продукции будем рассчитывать условно, - в размере 80% от запасов сырья и материалов.

| $N_2$ |                                      | ед.  |  |
|-------|--------------------------------------|------|--|
|       |                                      | ИЗМ. |  |
|       | Норматив запасов сырья и материалов  | руб. |  |
|       | Норматив незавершенного производства | руб. |  |
|       | Норматив готовой продукции           | руб. |  |
|       | Норматив оборотных средств           | руб. |  |

Таблица 7. **Расчет норматива оборотных средств**
## **Расчетное задание на тему ««Планирование труда и численности персонала предприятия»**

## **2. Производственная программа и трудоемкость изготовления продукции**

Производственная программа предусматривает производство двух изделий. Объемы производства и реализации равны объему спроса. Каждый студент на основе своего варианта определяет производственную программу.

Таблица 1. **Производственная программа предприятия**

| № Наименование изделия | ШT |
|------------------------|----|
|                        |    |
|                        |    |

## **Расчет режимного и эффективного фонда времени предприятия.**

Вначале определяется режимный фонд времени предприятия

*Треж = (Ткал – Твых – Тпразд) \*h\* t,* 

где *Треж* – режимный фонд времени, ч;

*Ткал* – годовой календарный фонд времени, дни;

*Твых* и *Тпразд* – выходные и праздничные дни;

*h* – количество смен работы (согласовывается с руководителем);

*t* – продолжительность смены, ч.

#### Таблица 2. **Расчет эффективного фонда рабочего времени предприятия**

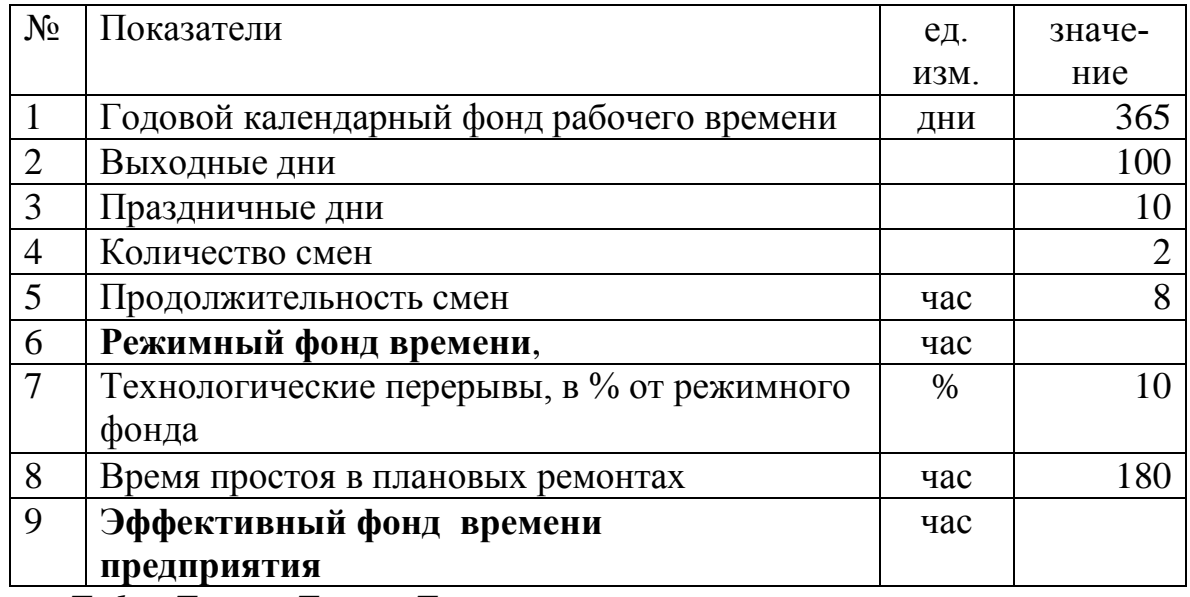

*Тэф = Треж –Тпер - Трем,* 

где *Тэф* – эффективный фонд времени, ч;

*Тпер*–технологические перерывы, ч.

*Трем* – время простоя в плановых ремонтах, ч.

В таблице 3 определяется трудоемкость изготовления продукции. Для этого трудоемкость работ 1 единицы изделия (они даны в таблице 4.1) умножается на объем производства продукции. Все расчеты выполняются в таблице.

Таблица 3. **Расчет трудоемкости изготовления продукции**

| $N_2$          |               | Изделие №1   |           | Изделие №2    |               |             |                                           |
|----------------|---------------|--------------|-----------|---------------|---------------|-------------|-------------------------------------------|
|                |               |              |           |               |               |             |                                           |
|                | Виды работ    |              |           | Трудоемкость  | Трудоемкость  |             |                                           |
|                |               |              |           | изготовления, | изготовления, |             | трудоемкость<br>нормо-час<br><b>Bcero</b> |
|                |               |              | нормо-час |               | нормо-час     |             |                                           |
|                |               | $\mathbf{1}$ | ед.       | $\ldots$ ед   | $1$ ед.       | $\ldots$ ед |                                           |
|                |               |              |           |               |               |             |                                           |
| $\mathbf{1}$   | Токарные      |              |           |               |               |             |                                           |
| $\overline{2}$ | Фрезерные     |              |           |               |               |             |                                           |
| $\mathfrak{Z}$ | Шлифовальные  |              |           |               |               |             |                                           |
| $\overline{4}$ | Слесарные     |              |           |               |               |             |                                           |
| 5              | Сборочные     |              |           |               |               |             |                                           |
| 6              | Контрольно-   |              |           |               |               |             |                                           |
|                | измерительные |              |           |               |               |             |                                           |
|                | ИТОГО         |              |           |               |               |             |                                           |

## **3. Планирование численности работников предприятия**

Следует разъяснить из каких разделов состоит план по труду и заработной плате предприятия. Привести расчет и обоснование каждого показателя по труду и заработной плате.

**Расчет номинального и эффективного фонда времени работника. Определение явочной и списочной численности основных производственных рабочих.**

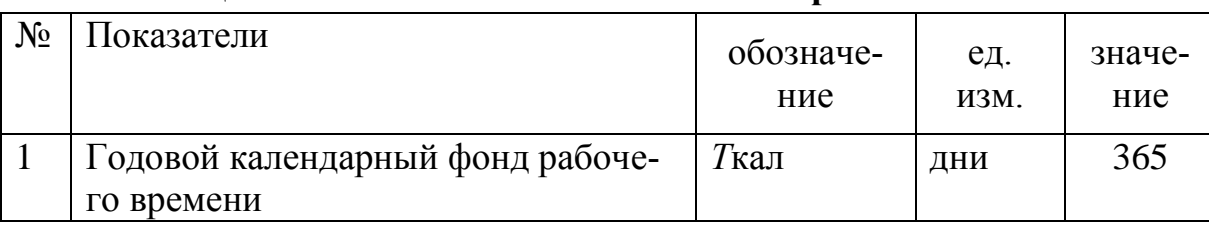

Таблица 4. **Расчет численности основных рабочих**

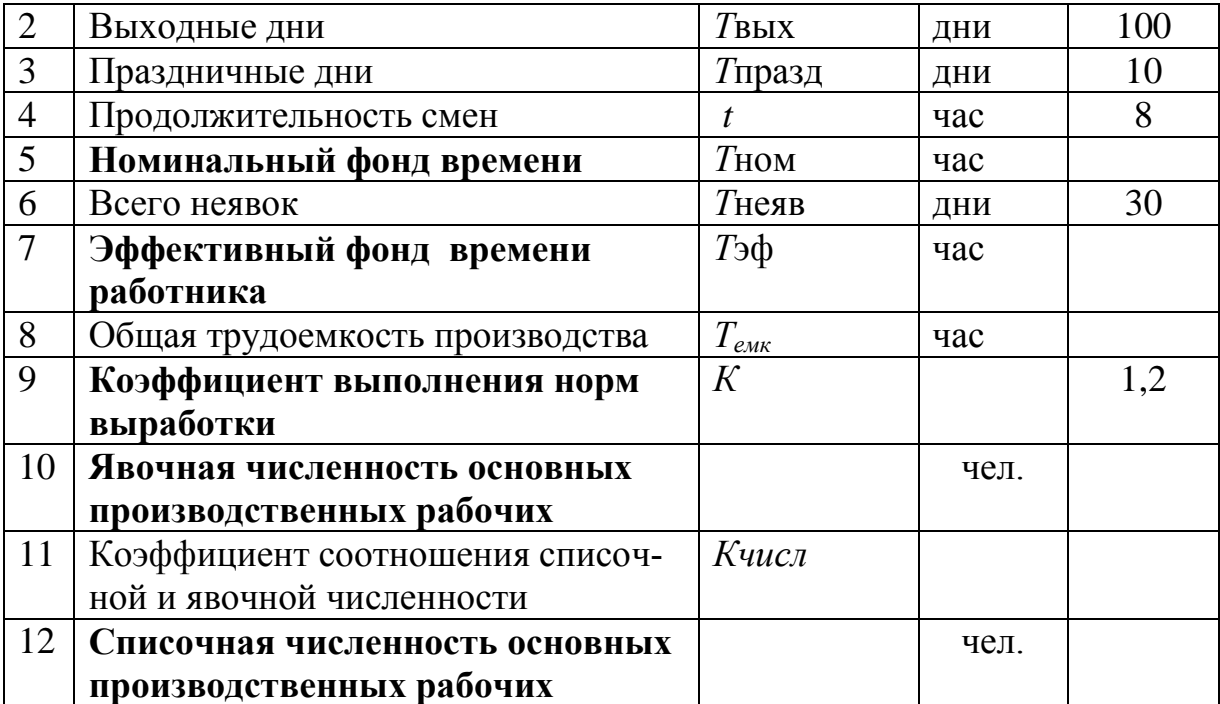

Расчет номинального фонда времени (Тном) осуществляется:

*Тном = (Ткал – Твых – Тпразд) \* t;*

Расчет эффективного фонда времени работника (Тэф) осуществляется:

#### *Тэф = Тном – Тнеяв,*

где Тнеяв – время неявок на работу (принимаем 30 дней по 8 ч);

Коэффициент соотношения списочной и явочной численности (*Кчисл)*  определяется по соотношению номинального и эффективного фондов времени.

Численность явочная (Чяв) и списочная (Чсп) основных производственных рабочих определяется по предприятию с учетом общей трудоемкости работ, а также номинально и эффективного фондов времени. При этом учитывается и коэффициент выполнения нормы выработки. В данном случае он равен 1,2.

Явочная численность основных рабочих рассчитывается по формуле:

$$
q_{\rm H} = \frac{06 \text{ыда трудоемкость}}{ \text{Номинальный фонд времени} * K}
$$

где K – коэффициент выполнения норм выработки (в пределах 20 %).

Списочная численность определяется как произведение явочной численности и коэффициента соотношения списочной и явочной численности.

$$
Y_C = Y_A * K_{\text{VMCA}}.
$$

Коэффициент соотношения списочной и явочной численности определяется как отношение номинального фонда времени к эффективному фонду времени работника.

После определения общей потребности в основных производственных рабочих, необходимо определить потребность в рабочих конкретной специальности и конкретной квалификации. Для этого учитывается трудоемкость каждого вида работ и эффективный фонд времени. Общая численность рассчитанная в таблице 4 и итого численность в таблице 5 должны быть равными.

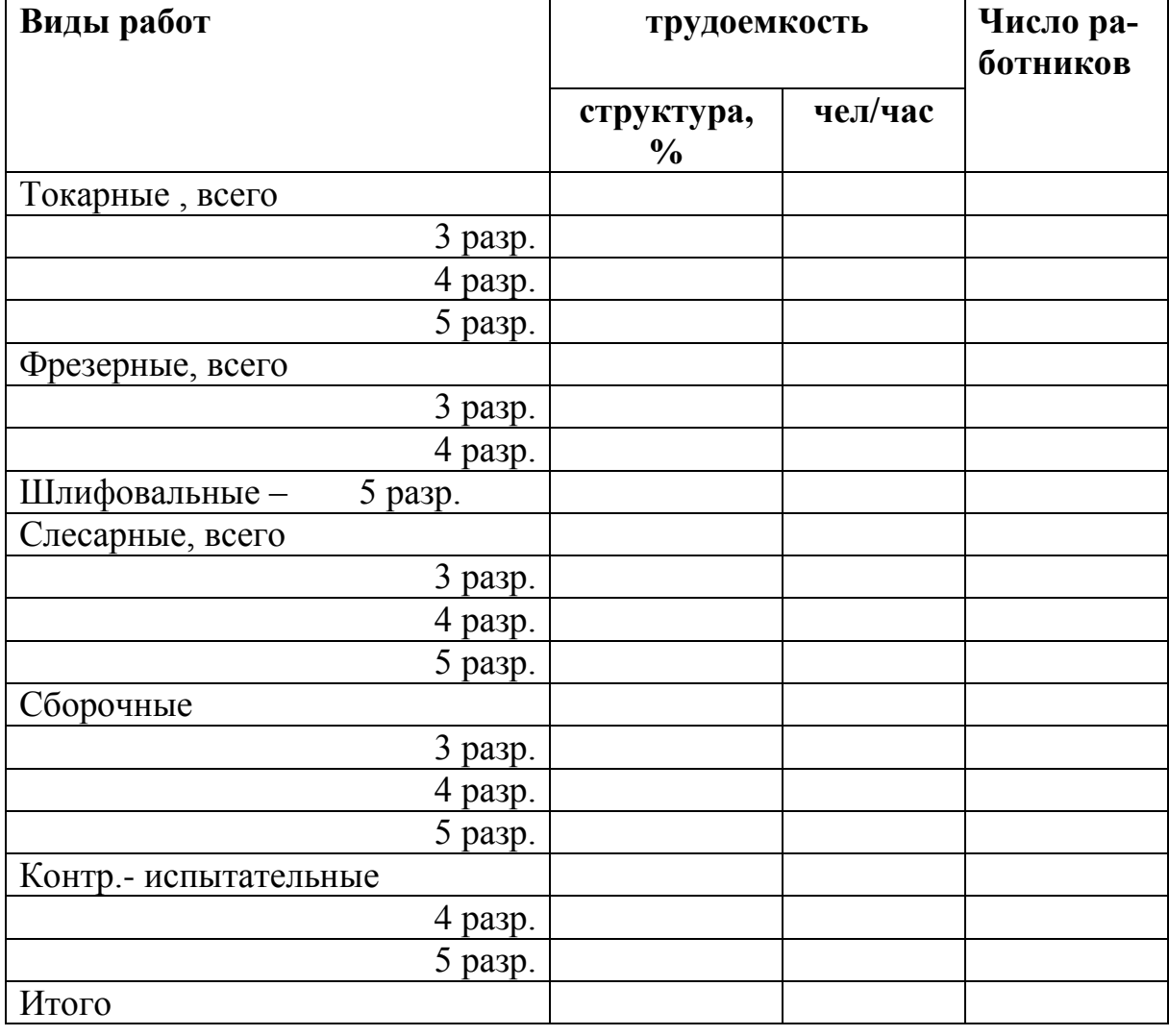

Таблица 5. Состав основных производственных рабочих предприятия

#### **4. Определение состава и структуры персонала предприятия**

Из предыдущего расчета известна численность основных производственных рабочих. Расчет численности других категорий работников выполняется в соответствии со структурой, представленной в табл. 6.

# Таблица 6. С**остав и структура персонала предприятия**

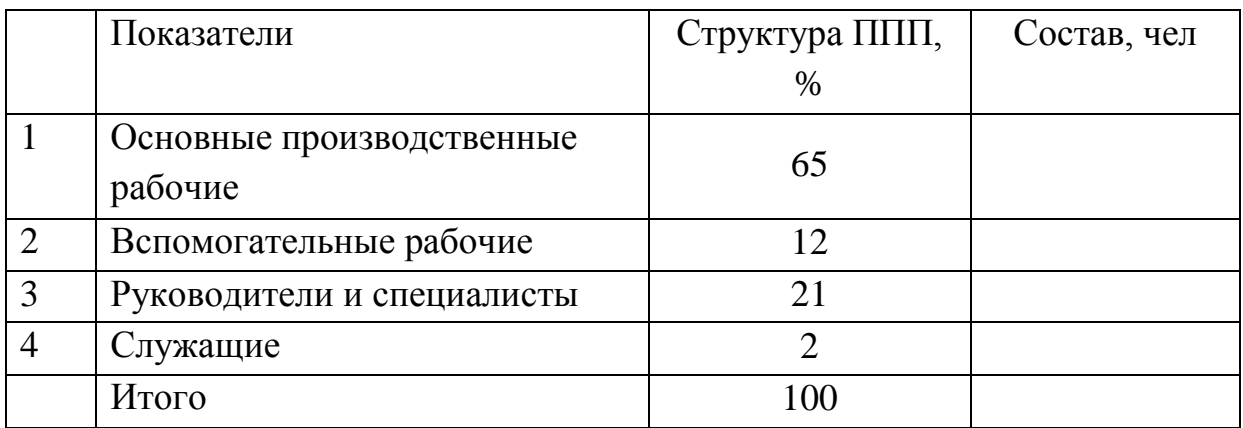

## **Расчетное задание на тему «Мотивация труда и расчет фонда оплаты труда предприятия»**

## **2. Производственная программа и трудоемкость изготовления продукции**

Производственная программа предусматривает производство двух изделий. Объемы производства и реализации равны объему спроса. Каждый студент на основе своего варианта определяет производственную программу.

Таблица 1. **Производственная программа предприятия**

| № Наименование изделия | ШT |
|------------------------|----|
|                        |    |
|                        |    |

## **Расчет режимного и эффективного фонда времени предприятия.**

Вначале определяется режимный фонд времени предприятия

*Треж = (Ткал – Твых – Тпразд) \*h\* t,* 

где *Треж* – режимный фонд времени, ч;

*Ткал* – годовой календарный фонд времени, дни;

*Твых* и *Тпразд* – выходные и праздничные дни;

*h* – количество смен работы (согласовывается с руководителем);

*t* – продолжительность смены, ч.

#### Таблица 2. **Расчет эффективного фонда рабочего времени предприятия**

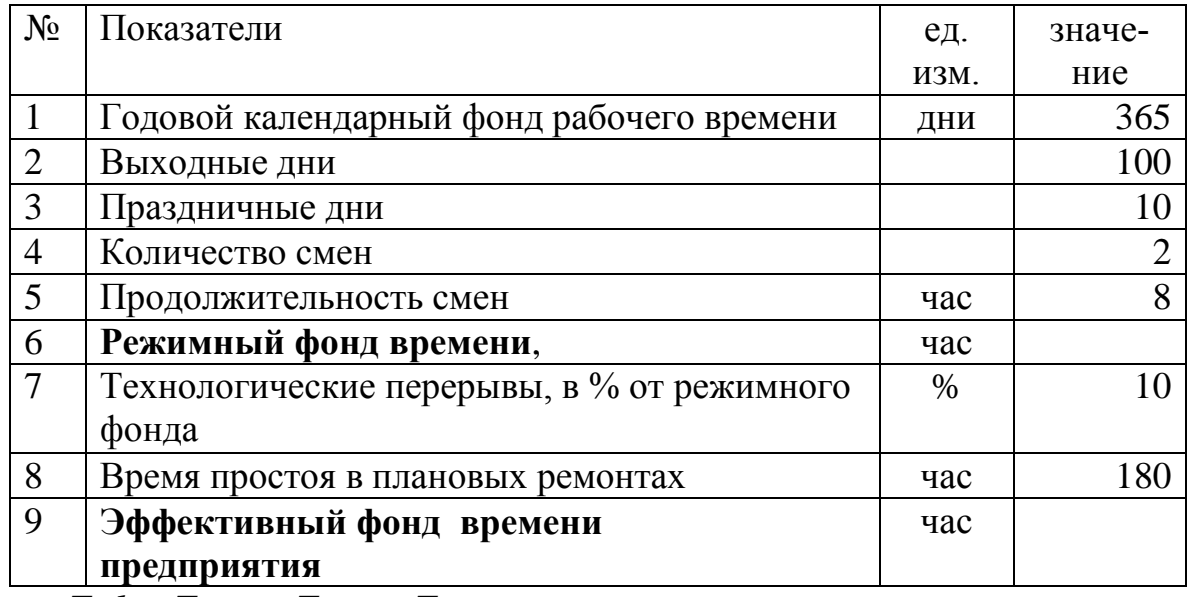

*Тэф = Треж –Тпер - Трем,* 

где *Тэф* – эффективный фонд времени, ч;

*Тпер*–технологические перерывы, ч.

*Трем* – время простоя в плановых ремонтах, ч.

В таблице 3 определяется трудоемкость изготовления продукции. Для этого трудоемкость работ 1 единицы изделия (они даны в таблице 4.1) умножается на объем производства продукции. Все расчеты выполняются в таблице.

Таблица 3. **Расчет трудоемкости изготовления продукции**

| $N_2$          |               |                     |  | Изделие №1    |         |           | Изделие №2    |                           |  |
|----------------|---------------|---------------------|--|---------------|---------|-----------|---------------|---------------------------|--|
|                |               |                     |  |               |         |           |               |                           |  |
|                | Виды работ    |                     |  | Трудоемкость  |         |           | Трудоемкость  |                           |  |
|                |               |                     |  | изготовления, |         |           | изготовления, | <b>Bcero</b>              |  |
|                |               |                     |  | нормо-час     |         | нормо-час |               |                           |  |
|                |               | $\mathbf{1}$<br>eд. |  | .ед           | $1$ ед. |           | $\ldots$ ед   | трудоемкость<br>нормо-час |  |
|                |               |                     |  |               |         |           |               |                           |  |
| $\mathbf{1}$   | Токарные      |                     |  |               |         |           |               |                           |  |
| $\overline{2}$ | Фрезерные     |                     |  |               |         |           |               |                           |  |
| $\overline{3}$ | Шлифовальные  |                     |  |               |         |           |               |                           |  |
| $\overline{4}$ | Слесарные     |                     |  |               |         |           |               |                           |  |
| 5              | Сборочные     |                     |  |               |         |           |               |                           |  |
| 6              | Контрольно-   |                     |  |               |         |           |               |                           |  |
|                | измерительные |                     |  |               |         |           |               |                           |  |
|                | ИТОГО         |                     |  |               |         |           |               |                           |  |

#### **3. Планирование численности работников предприятия**

Следует разъяснить из каких разделов состоит план по труду и заработной плате предприятия. Привести расчет и обоснование каждого показателя по труду и заработной плате.

**Расчет номинального и эффективного фонда времени работника. Определение явочной и списочной численности основных производственных рабочих.**

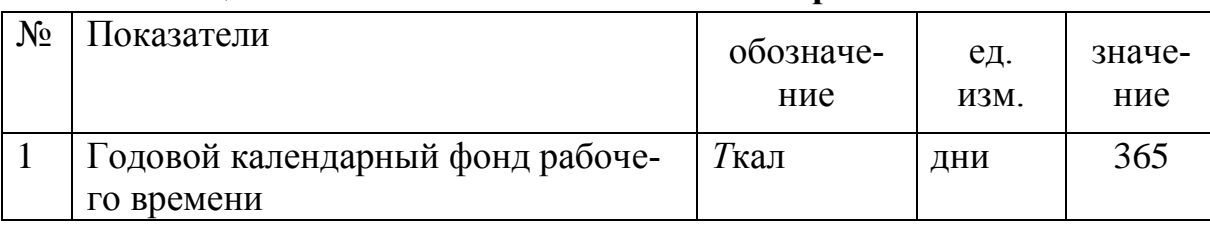

Таблица 4. **Расчет численности основных рабочих**

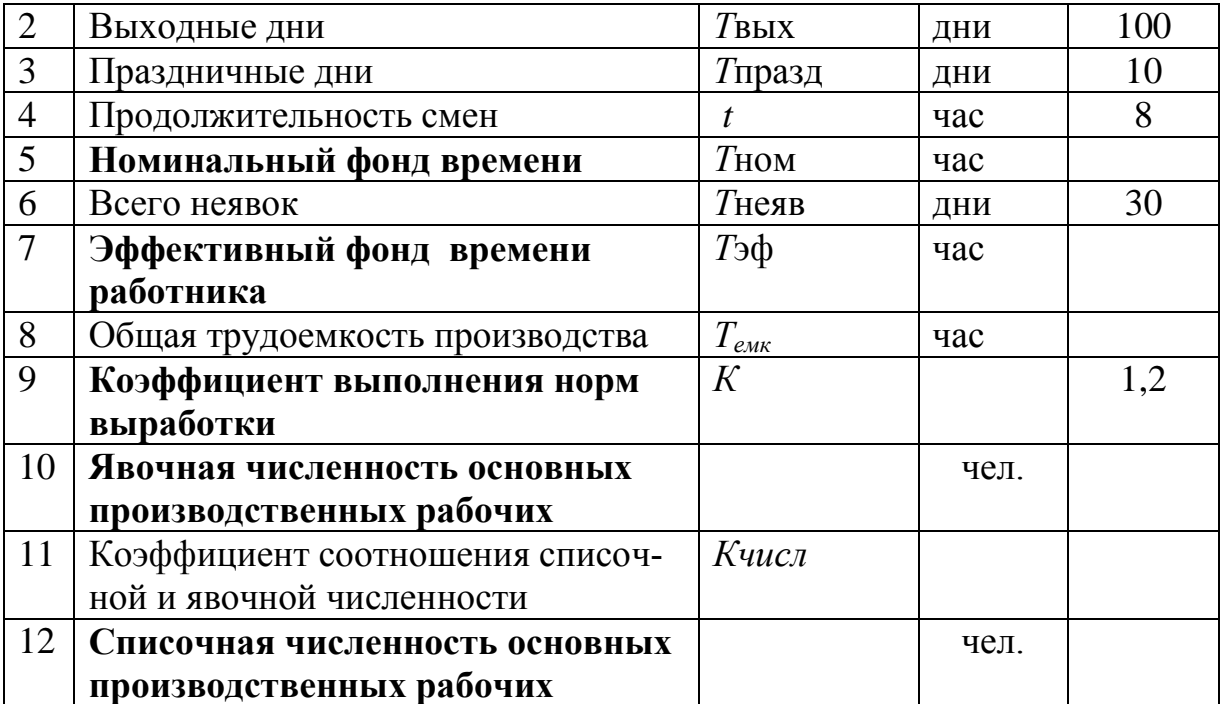

Расчет номинального фонда времени (Тном) осуществляется:

*Тном = (Ткал – Твых – Тпразд) \* t;*

Расчет эффективного фонда времени работника (Тэф) осуществляется:

#### *Тэф = Тном – Тнеяв,*

где Тнеяв – время неявок на работу (принимаем 30 дней по 8 ч);

Коэффициент соотношения списочной и явочной численности (*Кчисл)*  определяется по соотношению номинального и эффективного фондов времени.

Численность явочная (Чяв) и списочная (Чсп) основных производственных рабочих определяется по предприятию с учетом общей трудоемкости работ, а также номинально и эффективного фондов времени. При этом учитывается и коэффициент выполнения нормы выработки. В данном случае он равен 1,2.

Явочная численность основных рабочих рассчитывается по формуле:

$$
q_{\rm H} = \frac{06 \text{ыда трудоемкость}}{ \text{Номинальный фонд времени} * K}
$$

где K – коэффициент выполнения норм выработки (в пределах 20 %).

Списочная численность определяется как произведение явочной численности и коэффициента соотношения списочной и явочной численности.

$$
Y_C = Y_B * K_{\text{VMCA}}.
$$

Коэффициент соотношения списочной и явочной численности определяется как отношение номинального фонда времени к эффективному фонду времени работника.

#### **Определение состав и структуры персонала предприятия.**

Из предыдущего расчета известна численность основных производственных рабочих. Расчет численности других категорий работников выполняется в соответствии со структурой, представленной в табл. 5.

|   | Показатели                 | Структура ППП, | Состав, чел |
|---|----------------------------|----------------|-------------|
|   |                            | $\%$           |             |
|   | Основные производственные  | 65             |             |
|   | рабочие                    |                |             |
|   | Вспомогательные рабочие    | 12             |             |
| 3 | Руководители и специалисты | 21             |             |
|   | Служащие                   |                |             |
|   | Итого                      | 1 N G          |             |

Таблица 5. С**остав и структура персонала предприятия**

#### **4. Расчет фонда оплаты труда предприятия**

## **Расчет фонда оплаты труда (ФОТ) основных производственных рабочих предприятия**

Расчет фонда оплаты труда основных производственных рабочих выполняется исходя из трудоемкости каждого вида работ, тарифной ставки рабочего, размера премирования и размера дополнительного заработной платы Данные для этого приводятся в приложении таблиц 4.6 и 4.7.

Таблица 6. **Расчет ФОТ основных производственных рабочих**

|   |                  |         | Трудоем-<br>кость, |     | Тариф.<br>ставка,<br>руб. | Тариф.<br>фонд, руб. | доплата<br>3a   |
|---|------------------|---------|--------------------|-----|---------------------------|----------------------|-----------------|
|   |                  |         | $\frac{6}{6}$      | час |                           |                      | вредн.,<br>руб. |
|   | Токарные, всего  |         |                    |     |                           |                      | ۰               |
|   |                  | 3 pasp. |                    |     |                           |                      | ٠               |
|   |                  | 4 pasp. |                    |     |                           |                      | ۰               |
|   |                  | 5 pasp. |                    |     |                           |                      |                 |
| 3 | Фрезерные, всего |         |                    |     |                           |                      | ۰               |
|   |                  | 3 pasp. |                    |     |                           |                      |                 |

![](_page_45_Picture_191.jpeg)

Вначале трудоемкость по каждому виду работ распределяется по разрядам. Для каждого разряда установлена своя тарифная ставка. На основе трудоемкости и тарифной ставки определяется тарифный фонд.

ФОТ = Всего тарифный фонд + Премии + Дополнительная ЗП

Всего тарифный фонд = Тарифный фонд при нормальных условиях + доплаты за вредность.

Всего тарифный фонд = ∑ ТЕi \* Тсi,

Премии = Всего тарифный фонд\* Kпрем

Доплаты за вредность = тарифный фонд вредных работ\* Kдоп

где ТЕi – трудоемкость каждого вида работ по изделию, нормо-ч;

Тсi – тарифная ставка рабочего соответствующего разряда работ, р./ч;

Kпрем – коэффициент, учитывающий размер премии;

Дополнительная зарплата составляет 10% к тарифному фонду с премиями основных производственных рабочих.

#### **Расчет фонда оплаты труда (ФОТ) предприятия**

Данные для таблицы 6 по основным рабочим берутся из таблицы 5

![](_page_46_Picture_166.jpeg)

#### Таблица 7. **Расчет ФОТ предприятия**

Общий размер фонда оплаты труда основных производственных рабочих при изготовлении изделия определяется суммированием исходных показателей по каждому виду работ.

Средняя заработная плата (ЗП) основного производственного рабочего и работающего по предприятию определяется делением фонда оплаты труда на расчетную численность (Ч) основных рабочих и работающих:

Тарифный фонд других категорий работников определяется исходя из численности работников (в соответствии с данными табл. 3) и тарифного фонда в расчете на 1 работника соответствующих категорий персонала.

Принимаем коэффициенты заработной платы по тарифу и окладам в соотношении к уровню показателя по тарифу по основным рабочим:

− вспомогательные рабочие – 0,8;

− руководители и специалисты – 1,4;

− служащие – 0,9.

Для каждой категории работников рассчитывается и премиальный фонд на основе тарифных фондов соответствующих групп и размеров премий по категориям работников установлен в % к тарифному фонду работников соответствующих категорий. **Размер премий** по категориям работников установлен в % к тарифному фонду работников соответствующих категорий: – основные производственные рабочие – 40; – вспомогательные рабочие – 30; – руководители и специалисты – 30; – служащие – 20.

Размер фонда оплаты труд соответствующих категорий работников определяется суммированием тарифного фонда, премий и дополнительной зарплаты.

Средняя заработная плата рассчитывается делением фонда оплаты труда на расчетную численность работников.

## **Расчетное задание на тему «Расчет себестоимости продукции предприятия»**

## **2. Производственная программа и трудоемкость изготовления продукции**

Производственная программа предусматривает производство двух изделий. Объемы производства и реализации равны объему спроса. Каждый студент на основе своего варианта определяет производственную программу.

#### Таблица 1. **Производственная программа предприятия**

![](_page_48_Picture_203.jpeg)

## **Расчет режимного и эффективного фонда времени предприятия.**

Вначале определяется режимный фонд времени предприятия

#### *Треж = (Ткал – Твых – Тпразд) \*h\* t,*

где *Треж* – режимный фонд времени, ч;

*Ткал* – годовой календарный фонд времени, дни;

*Твых* и *Тпразд* – выходные и праздничные дни;

*h* – количество смен работы (согласовывается с руководителем);

*t* – продолжительность смены, ч.

#### Таблица 2. **Расчет эффективного фонда рабочего времени предприятия**

![](_page_48_Picture_204.jpeg)

*Тэф = Треж –Тпер - Трем,* 

где *Тэф* – эффективный фонд времени, ч;

*Тпер*–технологические перерывы, ч.

*Трем* – время простоя в плановых ремонтах, ч.

В таблице 3 определяется трудоемкость изготовления продукции. Для этого трудоемкость работ 1 единицы изделия (они даны в таблице 4.1) умножается на объем производства продукции. Все расчеты выполняются в таблице.

Таблица 3. **Расчет трудоемкости изготовления продукции**

| $N_2$          |               | Изделие №1    |      | Изделие №2    |             |                           |
|----------------|---------------|---------------|------|---------------|-------------|---------------------------|
|                |               |               |      |               |             |                           |
|                | Виды работ    | Трудоемкость  |      | Трудоемкость  |             |                           |
|                |               | изготовления, |      | изготовления, |             | <b>Bcero</b>              |
|                |               | нормо-час     |      | нормо-час     |             |                           |
|                |               | ед.           | . ед | l ед.         | $\ldots$ ед | трудоемкость<br>нормо-час |
|                |               |               |      |               |             |                           |
| $\mathbf{1}$   | Токарные      |               |      |               |             |                           |
| $\overline{2}$ | Фрезерные     |               |      |               |             |                           |
| $\mathfrak{Z}$ | Шлифовальные  |               |      |               |             |                           |
| $\overline{4}$ | Слесарные     |               |      |               |             |                           |
| 5              | Сборочные     |               |      |               |             |                           |
| 6              | Контрольно-   |               |      |               |             |                           |
|                | измерительные |               |      |               |             |                           |
|                | ИТОГО         |               |      |               |             |                           |

## **3. Расчет ресурсного обеспечения предприятия**

Количество требуемых станков (оборудования) определяется по следующей формуле:

Количество оборудования = Всего трудоемкость вида работ эффективный фонд времени предприятия

Если в результате получено дробное число, например – 3,11, его доводят до целого, добавляя единицу, т.е. ответ будет 4.

Таблица 4. **Расчет потребности в оборудовании** 

| № Виды работ | Всего     | Количе-    | Цена*.    | Стоимость, |
|--------------|-----------|------------|-----------|------------|
|              | трудоем-  | ство обо-  | тыс. руб. | тыс. руб.  |
|              | кость     | рудования, |           |            |
|              | нормо-час | eд.        |           |            |
| окарные      |           |            |           |            |

![](_page_50_Picture_193.jpeg)

\*Цены на оборудования приведены в таблице 4.3 в приложении.

1. Балансовая стоимость оборудования определяется исходя из потребного количества оборудования, цены покупки (таблица 4.3) и затрат на транспортировку и монтаж, принимаемых в размере 10 % от цены покупки. При этом в балансовую стоимость оборудования не включается НДС, поскольку при вводе в строй оборудования, НДС возвращается из бюджета предприятию.

2. Рассчитаем сумму амортизационных отчислений основных средств линейным методом за первый год деятельности. Для этого по каждой группе основных средств определите годовую норму амортизации по формуле:

$$
Ha=\frac{1}{T_H}*100.
$$

где, *На* – норма амортизации основных фондов в год (%);

*Тн* – срок службы имущества.

## Таблица 5. **Расчет амортизационных отчислений и остаточной стоимости за первый год использования**

![](_page_50_Picture_194.jpeg)

#### **Расчет потребности в материалах**

Расчет потребности материалов для производства каждого изделия и в целом по предприятию в натуральном и стоимостном выражении осуществляется в таблице 6. В таблице 4.5 (в приложении) даны для каждого вида изделий нормы расхода различных видов материала (при этом в данных расчетах учесть лишь материалы А и Б). Расход материала в натуральном выражении определяется как произведения нормы расхода и объема производства

(количества изделия). Полученный результат, умножив на цену материала, определяют стоимость расходуемых материалов.

|                                |                                                      | Ед.  | Вид материала |   | Всего |
|--------------------------------|------------------------------------------------------|------|---------------|---|-------|
|                                |                                                      | ИЗМ. | A             | Б |       |
| 1                              | Норма расхода на единицу изд. №1                     | KГ   |               |   |       |
| $\overline{2}$                 | Норма расхода на единицу изд. №2                     | ΚГ   |               |   |       |
| 3                              | Количество производимого изделия<br>N <sub>2</sub> 1 | eд   |               |   |       |
| $\overline{4}$                 | Количество производимого изделия<br>N <sub>2</sub>   | eд   |               |   |       |
| $5^{\circ}$                    | Расход материала на изделие №1                       | ΚГ   |               |   |       |
| 6                              | Расход материала на изделие №2                       | ΚГ   |               |   |       |
| 7                              | Всего расход материала                               | ΚГ   |               |   |       |
| 8                              | Цена материала                                       | руб  |               |   |       |
| $\mathbf{I}$<br>$\overline{0}$ | Стоимость расходуемого материала на<br>изделие №1    | руб  |               |   |       |
| 1<br>1                         | Стоимость расходуемого материала на<br>изделие №2    | руб  |               |   |       |
| 9                              | Всего стоимость расходуемого мате-<br>риала          | руб  |               |   |       |

Талица 6. **Расчет потребности в расходуемых материалах** 

# **Расчет фонда оплаты труда (ФОТ) основных производственных рабочих предприятия**

Расчет фонда оплаты труда основных производственных рабочих выполняется исходя из трудоемкости каждого вида работ, тарифной ставки рабочего и размера премирования. (Таблицы 4.6 и 4.7).

![](_page_51_Picture_238.jpeg)

![](_page_51_Picture_239.jpeg)

Вначале трудоемкость по каждому виду работ распределяется по разрядам. Для каждого разряда установлена своя тарифная ставка. На основе трудоемкости и тарифной ставки определяется тарифный фонд.

ФОТ = Всего тарифный фонд + Премии

Всего тарифный фонд  $=$   $\sum$  TEi  $*$  Tci,

Премии = Всего тарифный фонд\* Kпрем

Kпрем – коэффициент, учитывающий размер премии, равен 0,4;

#### **Расчет фонда оплаты труда (ФОТ) предприятия**

Общий размер фонда оплаты труда определите исходя из того, что в фонде оплаты предприятия ФОТ основных рабочих составляет 60%.

#### **4. Расчет себестоимости продукции**

В себестоимость продукции включаются все бухгалтерские издержки. Расчет себестоимости осуществляется по каждой статье в отдельности. **Суммы по статьям** 

*«Затраты на сырье и материалы» в отдельности по каждому изделию и всего сумма,* 

*«Расходы на оплату труда», всего сумма,* 

*«Амортизация оборудования», всего сумма.* 

Соответствующие данные из предыдущих таблиц вносятся в таблицу 8.

В случае выпуска разнообразной продукции вначале устанавливают прямые расходы, а затем распределяют косвенные (накладные) расходы.

В данной работе используется расчетно-аналитический способ калькулирования, который предполагает определение прямых затрат на единицу продукции на основе норм расхода, а косвенных затрат - пропорционально затрат расходуемых материалов на производство изделий.

Расчеты по статье «Топливо и энергия» осуществить в таблице 8. Сумму расходов по этой статье определяется как произведение таких показателей, как общая мощность двигателей, коэффициенты использования оборудования по времени и по мощности, эффективный фонд времени и тариф за электроэнергию.

Отчисления на социальные нужды рассчитываются на основе расходов на оплату труда –  $30\%$  к фонду оплаты труда.

Расходы на содержание и эксплуатацию оборудования рассчитываются в размере 14% от балансовой стоимости оборудования.

Общепроизводственные расходы определяются в процентном соотношении к сумме заработной платы основных производственных рабочих -25.

Общехозяйственные расходы составляют 20 % от заработной платы основных производственных рабочих.

Прочие производственные расходы принимаем в размере 8% от суммы заработной платы основных производственных рабочих,

Коммерческие расходы» составляют 15% от производственной себестоимости продукции.

| $N_2$ | Виды оборудования                                      | мощность<br>двигателя,<br>$\kappa$ BT | Количество<br>оборудования,<br>eд. | Общая<br>мощность<br>двигателя,<br>кBT. |  |
|-------|--------------------------------------------------------|---------------------------------------|------------------------------------|-----------------------------------------|--|
| 1     | Токарные станки                                        |                                       |                                    |                                         |  |
| 3     | Шлифовальные станки                                    |                                       |                                    |                                         |  |
| 5     | Сборочные стенды                                       |                                       |                                    |                                         |  |
| 7     | ИТОГО общая мощность обо-<br>рудования                 |                                       |                                    |                                         |  |
| 8     | Эффективный фонд времени<br>предприятия, час           |                                       |                                    |                                         |  |
| 9     | коэффициенты использования<br>оборудования по времени  |                                       | 0,9                                |                                         |  |
| 10    | коэффициенты использования<br>оборудования по мощности | 0,8                                   |                                    |                                         |  |
| 11    | Расход электроэнергии, кв/час                          |                                       |                                    |                                         |  |
| 12    | Тариф за 1 кв/час, руб                                 |                                       | 5                                  |                                         |  |
| 13    | Стоимость расходов на<br>электроэнергию, руб           |                                       |                                    |                                         |  |

Таблица 8. **Расчет мощности оборудования и расходов на электроэнергию**

\*мощность оборудования дается в таблице 4.3

Затраты на сырье и материалы известны в отдельности по каждому виду изделий (табл. 6).

При калькулировании себестоимости изделий следует использовать данное соотношение затрат каждого вида изделий.

Статья «Затраты на комплектующие» составляют 4% от статьи «Затрат на сырье и материалы».

| Показатели                   | Изд-е 1 | Изд-е 2 | Всего |
|------------------------------|---------|---------|-------|
| Затраты на сырье и материалы |         |         |       |

Таблица 9. **Расчет себестоимости продукции (в руб.)**

![](_page_54_Picture_78.jpeg)

## **Расчетное задание на тему «Планирование прибыли и рентабельности предприятия»**

## **2. Производственная программа и трудоемкость изготовления продукции**

Производственная программа предусматривает производство двух изделий. Объемы производства и реализации равны объему спроса. Каждый студент на основе своего варианта определяет производственную программу.

#### Таблица 1. **Производственная программа предприятия**

![](_page_55_Picture_207.jpeg)

#### **Расчет режимного и эффективного фонда времени предприятия.**

Вначале определяется режимный фонд времени предприятия

## *Треж = (Ткал – Твых – Тпразд) \*h\* t,*

где *Треж* – режимный фонд времени, ч;

*Ткал* – годовой календарный фонд времени, дни;

*Твых* и *Тпразд* – выходные и праздничные дни;

*h* – количество смен работы (согласовывается с руководителем);

*t* – продолжительность смены, ч.

#### Таблица 2. **Расчет эффективного фонда рабочего времени предприятия**

![](_page_55_Picture_208.jpeg)

*Тэф = Треж –Тпер - Трем,* 

где *Тэф* – эффективный фонд времени, ч; *Тпер*–технологические перерывы, ч. *Трем* – время простоя в плановых ремонтах, ч.

В таблице 3 определяется **трудоемкость изготовления продукции**. Для этого трудоемкость работ 1 единицы изделия (они даны в таблице 4.1) умножается на объем производства продукции. Все расчеты выполняются в таблице.

| $N_2$          |               | Изделие №1 |           |               | Изделие №2    |             |                           |
|----------------|---------------|------------|-----------|---------------|---------------|-------------|---------------------------|
|                |               |            |           |               |               |             |                           |
|                | Виды работ    |            |           | Трудоемкость  | Трудоемкость  |             |                           |
|                |               |            |           | изготовления, | изготовления, |             | <b>Bcero</b>              |
|                |               |            | нормо-час |               |               | нормо-час   |                           |
|                |               |            | 1 ед.     | . ед          | $1$ ед.       | $\ldots$ ед | трудоемкость<br>нормо-час |
|                |               |            |           |               |               |             |                           |
| $\mathbf{1}$   | Токарные      |            |           |               |               |             |                           |
| $\overline{2}$ | Фрезерные     |            |           |               |               |             |                           |
| 3              | Шлифовальные  |            |           |               |               |             |                           |
| $\overline{4}$ | Слесарные     |            |           |               |               |             |                           |
| 5              | Сборочные     |            |           |               |               |             |                           |
| 6              | Контрольно-   |            |           |               |               |             |                           |
|                | измерительные |            |           |               |               |             |                           |
|                | ИТОГО         |            |           |               |               |             |                           |

Таблица 3. **Расчет трудоемкости изготовления продукции**

## **3. Расчет прибыли и показателей рентабельности**

Опишите состав доходов предприятия и приведите расчет определения

выручки от реализации продукции.

Таблица 4. **Расчет выручки и доходов предприятия**

| Показатели                                  | eд.<br>ИЗМ. | Изделие<br>N <sub>2</sub> 1 | Изделие<br>N <sub>2</sub> | Всего |
|---------------------------------------------|-------------|-----------------------------|---------------------------|-------|
| Реализовано                                 | ШT.         |                             |                           |       |
| Цена отпускная (включая<br>НДС, 18%)        | pyб         |                             |                           |       |
| Цена изготовителя (расчет-<br>ная, без НДС) | руб.        |                             |                           |       |
| Выручка от реализации про-                  | руб.        |                             |                           |       |

![](_page_57_Picture_208.jpeg)

На основе цены изготовителя и нормативной рентабельности (таблица 4.2) определите себестоимость изделий и полную себестоимость продукции.

*Себестоимость изделия = Цена изготовителя\*100/(100 + нормативная рентабельность продукции).*

|                | таблица эт тас тет раслодов предприятия                         |             |                                      |                           |       |  |  |  |
|----------------|-----------------------------------------------------------------|-------------|--------------------------------------|---------------------------|-------|--|--|--|
|                | Показатели                                                      | eд.<br>ИЗМ. | Изделие<br>$\mathbf{N}^{\mathbf{0}}$ | Изделие<br>N <sub>2</sub> | Всего |  |  |  |
|                | Реализовано                                                     | ШT.         |                                      |                           |       |  |  |  |
| $\overline{2}$ | Цена изготовителя (без НДС)                                     | руб.        |                                      |                           |       |  |  |  |
| 3              | Нормативная рентабельность<br>продукции                         | руб.        |                                      |                           |       |  |  |  |
|                | Себестоимость 1 ед. изделия                                     | руб.        |                                      |                           |       |  |  |  |
| 3              | Полная себестоимость про-<br>ДУКЦИИ                             | руб.        |                                      |                           |       |  |  |  |
| $\overline{4}$ | Сумма переменных расходов<br>(60% от полной себестоимо-<br>CTM) | руб.        |                                      |                           |       |  |  |  |

Таблица 5. **Расчет расходов предприятия**

Дайте определение различных видов прибыли, приведите расчет прибыли по предприятию, а также налогообложение и расчет чистой прибыли.

Таблица 6. **Расчет прибыли и рентабельности**

|   | Показатели                                         | eд.<br>ИЗМ. | Изделие<br>N <sub>0</sub> 1 | Изделие<br>N <sub>2</sub> | Всего |
|---|----------------------------------------------------|-------------|-----------------------------|---------------------------|-------|
|   | Реализовано                                        | ШT.         |                             |                           |       |
| 2 | Цена отпускная (включая<br>НДС, 20%)               |             |                             |                           |       |
| 3 | Цена изготовителя (расчет-<br>ная, без НДС)        | руб.        |                             |                           |       |
|   | Выручка от реализации про-<br>дукции (включая НДС) |             |                             |                           |       |

![](_page_58_Picture_154.jpeg)

# **Расчетное задание на тему «Операционный анализ прибыли и рентабельности»**

## **2. Производственная программа и трудоемкость изготовления продукции**

Производственная программа предусматривает производство двух изделий. Объемы производства и реализации равны объему спроса. Каждый студент на основе своего варианта определяет производственную программу.

| .                      |     |
|------------------------|-----|
| № Наименование изделия | ШT. |
|                        |     |
|                        |     |

Таблица 1. **Производственная программа предприятия**

#### **Расчет режимного и эффективного фонда времени предприятия.**

Вначале определяется режимный фонд времени предприятия

*Треж = (Ткал – Твых – Тпразд) \*h\* t,*  где *Треж* – режимный фонд времени, ч; *Ткал* – годовой календарный фонд времени, дни; *Твых* и *Тпразд* – выходные и праздничные дни; *h* – количество смен работы (согласовывается с руководителем); *t* – продолжительность смены, ч.

Таблица 2. **Расчет эффективного фонда рабочего времени предприятия**

![](_page_59_Picture_241.jpeg)

*Тэф = Треж –Тпер - Трем,* 

где *Тэф* – эффективный фонд времени, ч;

*Тпер*–технологические перерывы, ч.

*Трем* – время простоя в плановых ремонтах, ч.

В таблице 3 определяется **трудоемкость изготовления продукции**. Для этого трудоемкость работ 1 единицы изделия (они даны в таблице 4.1) умножается на объем производства продукции. Все расчеты выполняются в таблице.

Таблица 3. **Расчет трудоемкости изготовления продукции**

| $N_2$          |               | Изделие №1   |  | Изделие №2    |       |               |              |                           |
|----------------|---------------|--------------|--|---------------|-------|---------------|--------------|---------------------------|
|                |               |              |  |               |       |               |              |                           |
|                | Виды работ    | Трудоемкость |  | Трудоемкость  |       |               |              |                           |
|                |               |              |  | изготовления, |       | изготовления, | <b>Bcero</b> |                           |
|                |               |              |  | нормо-час     |       | нормо-час     |              |                           |
|                |               |              |  | 1 ед. $ $ ед  | 1 ед. | . ед          |              | трудоемкость<br>нормо-час |
|                |               |              |  |               |       |               |              |                           |
| $\mathbf{1}$   | Токарные      |              |  |               |       |               |              |                           |
| $\overline{2}$ | Фрезерные     |              |  |               |       |               |              |                           |
| 3              | Шлифовальные  |              |  |               |       |               |              |                           |
| $\overline{4}$ | Слесарные     |              |  |               |       |               |              |                           |
| 5              | Сборочные     |              |  |               |       |               |              |                           |
| 6              | Контрольно-   |              |  |               |       |               |              |                           |
|                | измерительные |              |  |               |       |               |              |                           |
|                | ИТОГО         |              |  |               |       |               |              |                           |

## **3. Расчет прибыли и показателей рентабельности**

Опишите состав доходов предприятия и приведите расчет определения выручки от реализации продукции.

|                | Показатели                                         | ед.<br>ИЗМ. | Изделие<br>N <sub>2</sub> 1 | Изделие<br>N <sub>2</sub> | Всего |
|----------------|----------------------------------------------------|-------------|-----------------------------|---------------------------|-------|
|                | Реализовано                                        | ШT.         |                             |                           |       |
| 2              | Цена отпускная (включая<br>НДС, 18%)               | pyб         |                             |                           |       |
| 3              | Цена изготовителя (расчет-<br>ная, без НДС)        | руб.        |                             |                           |       |
| $\overline{4}$ | Выручка от реализации про-<br>дукции (включая НДС) | pyб.        |                             |                           |       |
| 5              | Доходы предприятия (выруч-<br>ка без НДС)          | руб.        |                             |                           |       |

Таблица 4. **Расчет выручки и доходов предприятия**

На основе цены изготовителя и нормативной рентабельности (таблица 4.2) определите себестоимость изделий и полную себестоимость продукции.

*Себестоимость изделия = Цена изготовителя\*100/(100 + нормативная рентабельность продукции).*

|                | Показатели                  | eд.<br>ИЗМ. | Изделие<br>N <sub>0</sub> 1 | Изделие<br>N <sub>2</sub> | Всего |
|----------------|-----------------------------|-------------|-----------------------------|---------------------------|-------|
|                | Реализовано                 | ШT.         |                             |                           |       |
| 2              | Цена изготовителя (без НДС) | руб.        |                             |                           |       |
| 3              | Нормативная рентабельность  | $\%$        |                             |                           |       |
|                | продукции                   |             |                             |                           |       |
|                | Себестоимость 1 ед. изделия | руб.        |                             |                           |       |
| 3              | Полная себестоимость всей   | руб.        |                             |                           |       |
|                | продукции                   |             |                             |                           |       |
|                | Сумма переменных расходов   | руб.        |                             |                           |       |
| $\overline{4}$ | (60% от полной себестоимо-  |             |                             |                           |       |
|                | CTM)                        |             |                             |                           |       |

Таблица 5. **Расчет расходов предприятия**

Дайте определение различных видов прибыли, приведите расчет прибыли по предприятию, а также налогообложение и расчет чистой прибыли.

|                |                            | ед.  | Изделие          | Изделие        | Всего |
|----------------|----------------------------|------|------------------|----------------|-------|
|                | Показатели                 | ИЗМ. | N <sub>0</sub> 1 | N <sub>2</sub> |       |
| 1              | Реализовано                | ШT.  |                  |                |       |
| $\overline{2}$ | Цена отпускная (включая    |      |                  |                |       |
|                | НДС, 20%)                  |      |                  |                |       |
| 3              | Цена изготовителя (расчет- | руб. |                  |                |       |
|                | ная, без НДС)              |      |                  |                |       |
|                | Выручка от реализации про- |      |                  |                |       |
|                | дукции (включая НДС)       |      |                  |                |       |
| 3              | Доходы предприятия (выруч- | руб. |                  |                |       |
|                | ка без НДС)                |      |                  |                |       |
| $\overline{4}$ | Полная себестоимость всей  | руб. |                  |                |       |
|                | продукции                  |      |                  |                |       |
| 5              | Прибыль от реализации      | руб. |                  |                |       |
| 6              | Налог на прибыль (ставка   | руб. |                  |                |       |
|                | 20%)                       |      |                  |                |       |
| 7              | Чистая прибыль             | руб. |                  |                |       |
| 8              | Рентабельность продаж      | $\%$ |                  |                |       |
| 9              | Рентабельность продукции   | $\%$ |                  |                |       |

Таблица 6. **Расчет прибыли и рентабельности**

#### **4. Расчет точки безубыточности и операционный анализ прибыли**

*Точка безубыточности* - это стоимость объема продаж, при котором предприятие покрывает свои расходы на производство и реализацию продукции без получения прибыли и убытка.

| Показатели                          | Eд<br>ИЗМ.        | $\text{Ne}1$ | Изделие   Изделие  <br>N <sub>2</sub> | Всего |
|-------------------------------------|-------------------|--------------|---------------------------------------|-------|
| Объем реализации изделий            | ШT.               |              |                                       |       |
| Полная себестоимость продук-<br>ЦИИ | py <sub>6</sub> . |              |                                       |       |

Таблица 7. **Расчет точки безубыточности**

![](_page_62_Picture_156.jpeg)

Запас финансовой прочности (Зпр) определяется как разницу между фактической выручкой (TRф) и порогом рентабельности (критическим объемом реализации).

Запас финансовой прочности еще называют «кромкой безопасности». Абсолютное значение этого аналитического показателя еще ничего не говорит, а вот его процентное отношение к фактическому объему продажи характеризует, на сколько процентов можно снизить объем выпуска и реализации продукции, избегая убытков.

Разность между выручкой от реализации (доходами от реализации) и переменными затратами называют валовой маржой, маржинальным доходом или маржинальной прибылью (M).

Отношение маржинального дохода (валовой маржи) к сумме выручки от реализации продукции называется коэффициентом маржинального дохода (KM). Изменение объемов производства, а соответственно дохода от реализации вызывает изменение прибыли (убытков). Эта зависимость называется эффектом операционного (производственного) левериджа (от англ. leverage - действие рычага). Операционный леверидж характеризует степень влияния постоянных затрат на прибыль (убытки) предприятия при изменениях объема продажи.

#### ПРИЛОЖЕНИЯ

# **ИСХОДНЫЕ ДАННЫЕ ДЛЯ ВЫПОЛНЕНИЯ РАСЧЕТНОЙ ЧАСТИ**

*Таблица 4.1.* Объем производства продукции и трудоемкость ее изготовле-

![](_page_64_Picture_391.jpeg)

ния, нормо-час

![](_page_65_Picture_211.jpeg)

# *Таблица 4.2.* Расчетные цены изготовителя (без НДС)

 $\overline{\phantom{a}}$ 

| $N_2$ | Виды оборудования        | цена, тыс.<br>руб. | мощность<br>двигателя,<br>кBT |
|-------|--------------------------|--------------------|-------------------------------|
|       | Токарные станки          | 1850               | 7,5                           |
| 2     | Фрезерные станки         | 2912               | 5,5                           |
| 3     | Шлифовальные станки      | 2400               | 5,0                           |
| 4     | Слесарные верстаки       | 150                | 0,5                           |
|       | Сборочные стенды         | 176                | 0,2                           |
| 6     | Контрольно-измерительные | 330                | 0,2                           |

*Таблица 4.3.* Мощности двигателя оборудования и цены на оборудование

Коэффициенты использования оборудования по времени 0,9

Коэффициенты использования оборудования по мощности 0,8

# *Таблица 4.4.* Структура и нормативные сроки использования основных

![](_page_66_Picture_303.jpeg)

средств

*Таблица 4.5.* Нормы расхода материалов на единицу продукции (кг)

и их цены

![](_page_66_Picture_304.jpeg)

![](_page_67_Picture_267.jpeg)

#### *Таблица 4.6.* Тарифные ставки рабочих по разрядам и условиям труда, р./ч

![](_page_67_Picture_268.jpeg)

## *Таблица 4.7*. Распределение трудозатрат работ по разрядам их выполнения

![](_page_67_Picture_269.jpeg)

Размер премий по категориям работников установлен в % к тарифному фонду работников соответствующих категорий: – основные производственные рабочие – 40; – вспомогательные рабочие – 30; – руководители и специалисты – 30; – служащие – 20.

#### **Порядок оформления и защиты курсовой работы**

Курсовая работа должна быть оформлен на одной стороне белой бумаги формата А4. Текст печатают на листах, соблюдая следующие размеры полей: левое – 30 мм, правое – 10 мм, верхнее- 20 мм, нижнее – 20 мм. Текст должен быть набран на компьютере (Times New Roman, размер кегля – 14, межстрочный интервал – 1.5). Все листы работы должны быть жестко скреплены, сброшюрованы или прошиты в канцелярской папке.

Недобросовестно выполненные и небрежно оформленные работы не могут быть признаны удовлетворительными и допущены к защите. Текст работы должен быть разделен на разделы, подразделы и в случае необходимости на пункты и подпункты. Заголовки разделов пишутся посредине прописными буквами. Заголовки подразделов (пунктов, подпунктов) записывают с абзаца, отступая от левого края поля 15-20 мм строчными буквами, кроме первой прописной. Переносы слов в заголовках не допускаются. Точку после заголовков не ставят. Расстояния между заголовком и текстом, а также между заголовками должно быть равно 15 мм. Каждый раздел необходимо начинать с нового листа. Разделы должны иметь порядковую нумерацию арабскими цифрами. Введению, заключению и списку литературы порядковый номер не присваивается. Подразделы должны иметь порядковую нумерацию в пределах раздела. Номер подраздела состоит из номеров раздела и подраздела, разделенных точкой. После номера подраздела перед заголовком должна ставиться точка (2.3. Классификация …). Пункты должны иметь порядковую нумерацию в пределах каждого подраздела. Номер пункта состоит из номеров раздела, подраздела и пункта, разделенных точками. (2.3.1.). В заголовках и содержании слова «раздел», «подраздел» не пишутся. Нумерация страниц должна быть сквозной. Первой страницей курсовой работы является титульный лист (приложение 1).

На титульном листе номер страницы не ставится. Номер страницы проставляют, начиная со второго листа, внизу посредине листа арабскими цифрами. Большое значение имеет наличие в тексте работы схем, графиков, диаграмм. Они способствуют не только повышению наглядности и убедительности материала, но и более глубокому раскрытию сущности явлений, повышают культуру изложения, позволяют в лаконичной форме отразить полноту знаний студента в исследуемых вопросах. Иллюстрации (таблицы, рисунки, схемы, графики) должны быть сделаны черными чернилами или черной тушью на бумаге, на которой выполняется работа, или на компьютерном принтере с использованием графических редакторов. При необходимости и наличии соответствующих технических средств иллюстрации могут быть выполнены в различных цветах. Номер иллюстрации должен состоять из порядковых номеров раздела и иллюстрации, разделенных точкой. После номера дается название соответствующей иллюстрации. Формулы и уравнения следует выделять из текста в отдельную строку и размещать их по центру строки. Выше и ниже каждой формулы должно быть оставлено не менее одной свободной строки. Пояснение значений символов и числовых коэффициентов приводится непосредственно под формулой.

Например :

$$
Fo = \frac{V}{\Phi},\tag{2.12}
$$

Где *F<sup>o</sup> -* фондоотдача;

*V –* годовой объем (производства, реализации) продукции;

*Ф –* среднегодовая стоимость основных фондов.

Все формулы нумеруются арабскими цифрами в пределах раздела аналогично нумерации иллюстраций. Одной из наиболее наглядных и простых форм представления материала являются таблицы.

Таблицы нумеруются арабскими цифрами. Номер таблицы должен состоять из номера раздела и порядкового номера таблицы. Таблица должна иметь заголовок, который кратко, но точно отражает ее содержание. Он пишется над таблицей с прописной буквы посередине строки. В конце заголовка точка не ставится. Помещается таблица сразу под текстом, где она впервые упоминается или на следующей странице. Если таблица большая и ее графы не помещаются на формате страницы, ее можно разделить на две части, которые помещаются одна под другой. Таблицы с большим количеством строк можно переносить на следующую страницу с указанием слов «Продолжение таблицы». В приложении 2 приводится образец таблицы и его описания.

Все цифры, графики, таблицы, схемы, методики, определения, заимствованные из других источников, должны иметь ссылки на эти источники, которые можно оформить так: в тексте работы после цитаты приводится в скобках две цифры – [3, 20], первая из которых указывает номер источника из списка литературы, вторая – страницу из этого источника.

**Список литературы** (см. образец в приложении 3)**.** Список литературы является составной частью работы и характеризует глубину проработки выбранной для проекта темы. Он должен быть представлен в работе с соблюдением всех библиографических требований и содержать примерно 8- 15источников.

Список литературы составляется в следующем порядке. Вначале указываются законодательные и иные нормативные акты: законы РФ, Указы Президента РФ, нормативные и методические материалы министерств и ведомств. Затем располагаются использованные в курсовом проекте книги, журнальные статьи и интернет-ресурсы. Литературные источники располагаются в алфавитном порядке по фамилиям автора или по названиям (если фамилия автора не указана на титульном листе). Все издания в списке нумеруются по порядку и эти номера используются для ссылок в тексте работы. Примеры библиографического описания источников.

**Защита курсовой работы.** Выполненный в соответствии с изложенными требованиями курсовой проект сдается на кафедру в сроки, предусмотренные учебным графиком (как правило, до начала экзаменационной сес-

сии). Проверенный руководителем курсовой проект возвращается студенту с указанием замечаний и резолюцией «Допущен (не допущен) к защите». Защита происходит в установленное деканатом или назначенное руководителем проектирования время. К защите курсового проекта студент готовит доклад продолжительностью не более 5-ти минут. В докладе необходимо отметить: - актуальность выбранной темы; - цели и задачи проекта; - степень решения поставленных задач; - полученные результаты; - выводы и предложения по существу выполненной работы; - возможность практического использования полученных результатов. Защита должна носить конкретный характер и показывать личный вклад автора в исследование выбранной проблемы, демонстрировать выводы и предложения, полученные в результате проделанных расчетов или произведенного анализа. Защита должна сопровождаться демонстрацией имеющихся в работе таблиц, схем и графиков, иллюстрирующих основные положения и выводы работы. В выступлении также дается ответ на сделанные руководителем проектирования замечания. По существу представленной работы и сделанного доклада задаются дополнительные вопросы, и выставляется оценка.
#### **Библиография**

1. Дубровин И.А. Бизнес-планирование на предприятии: учебник для бакалавров / И.А. Дубровин. – 2-е изд. М.: Издательско-торговая корпорация «Дашков и Ко», 2013. – 432 с. http://www.knigafund.ru

2. Магомедов А.М., Маллаева М.И. Экономика фирмы. Учебник. – 2-е изд. – М.: Вузовский учебник: ИНФРА-М, 2013. – 432 с.

3. Петухова С. В. Бизнес-планирование. Как обосновать и реализовать бизнес-проект. Издательство Омега-Л 2012г.-176 с.

4. Савкина Р.В. Планирование на предприятии: учебник. М.: Издательскоторговая корпорация «Дашков и Ко», 2013. – 322 с. http://www.knigafund.ru

5. Степечкина Е.А. Планирование и прогнозирование в условиях рынка Директ - Медиа, 2014. - 236 с. http://biblioclub.ru

6. Стрелкова В.Л., Макушева Ю. А. Планирование хозяйственной деятельности предприятия. Издательство Юнити-Дана. 2011г.- 368 с.

7. Черняк В.З., Чараев Г.Г. и др. Бизнес-планирование: учеб. пособие для студентов вузов обучающихся по направлению «Экономика» и «Менеджмент». М.: ЮНИТИ-ДАНА, 212. – 591 с. http://biblioclub.ru

8. Ширенбек Х. Экономика предприятия: Учебник для вузов. 15-е изд. – СПБ.: Питер, 2005.

9. Экономика фирмы. Учебник /Под общ. ред. проф. Н.П.Иващенко - М.: ИНФРА - М, 2007. – 528 с.

Приложение 1

## **ГАОУ ВО «ДАГЕСТАНСКИЙ ГОСУДАРСТВЕННЫЙ УНИВЕРСИТЕТ НАРОДНОГО ХОЗЯЙСТВА»**

**Кафедра экономики**

# **К У Р С О В А Я Р А Б О Т А**

## **П О Э К О Н О М И К Е П Р Е Д П Р И Я Т И Я**

**на тему: Планирование труда и заработной платы предприятия,** 

**вариант № …..**

Выполнил (а): ………………………………………………….

Шифр \_\_\_\_\_\_\_

Руководитель: проф. Магомедов А.М.

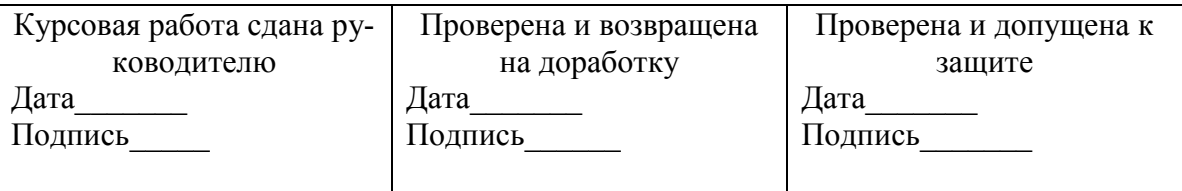

Дата защиты курсовой работы

Отметка о защите

РЕЦЕНЗИЯ РУКОВОДИТЕЛЯ

Подпись зав. кафедрой

Махачкала, 2020

Приложение 2

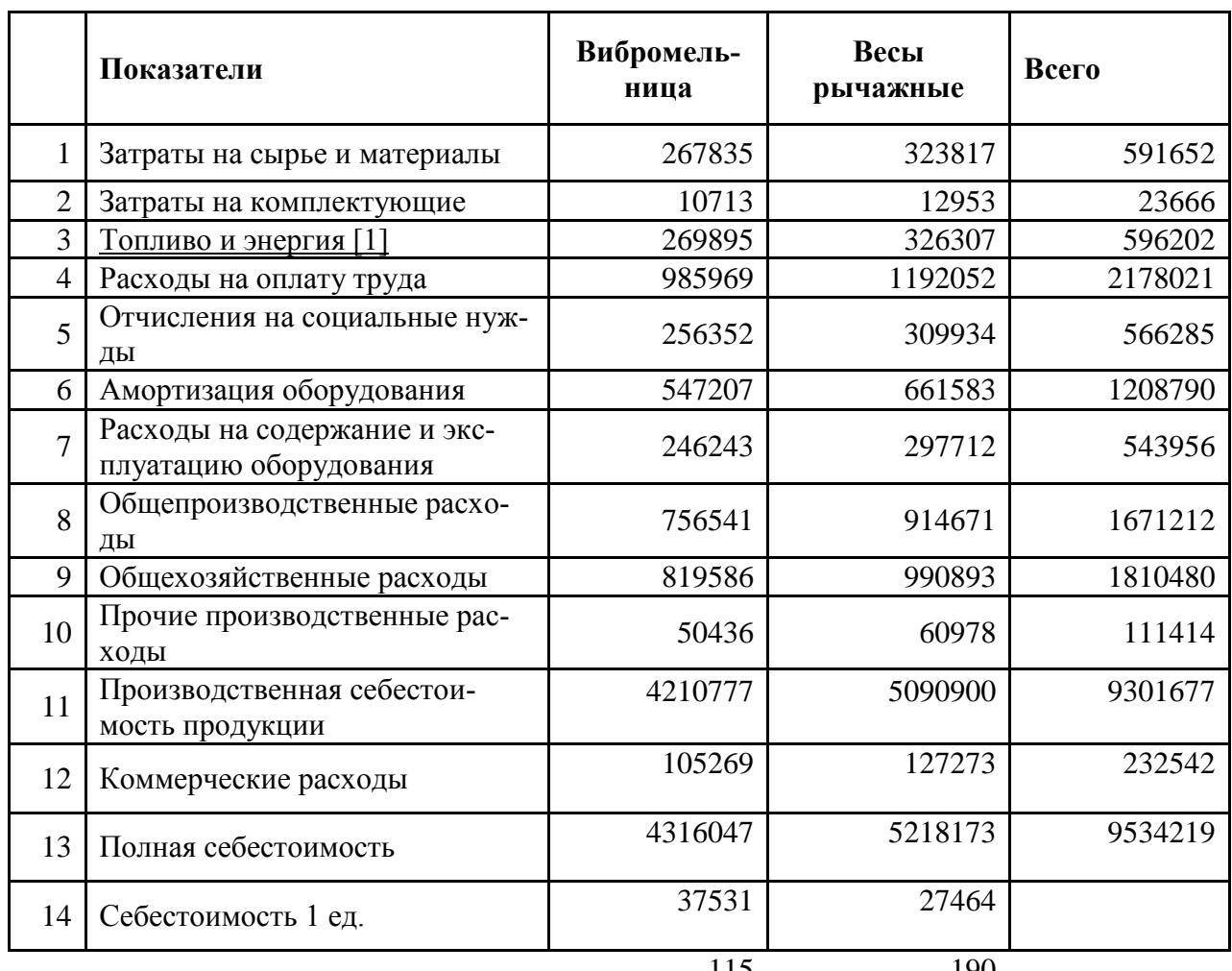

### Таблица 10. **Расчет себестоимости продукции**

15 Объем производства, ед. 115 190

Рассчитаем себестоимость продукции по отдельным статьям:

Затраты по статье «Сырье и материалы» определяются таким образом:

А) По вибромельнице:

4370\*16,4+1480\*32,10+2415\*23,8+2185\*43,2=267835 руб.

Б) По рычажным весам:

**.** 

2280\*16,40+3230\*32,10+2850\*23,80+2660\*43,20=323817 руб.

Всего **267835+323817=591652 руб.**

Статья «Амортизация» (износ основных фондов) рассчитывается исходя из балансовой стоимости оборудования и действующей нормы амортизации. Принимаем норму амортизации оборудования равной 15 %.

8059000\*0,15=1208790 руб.

Статья «Расходы на содержание и эксплуатацию оборудования» включает расходы на все виды ремонта, содержание и эксплуатацию оборудования. Принимаем в размере 45 % от суммы статьи «Амортизация».

1208790 \*0,45=543956 руб.

Статья «Общепроизводственные расходы». Основные составляющие затраты по статье: содержание цехового персонала, затраты на содержание и ремонт цеховых зданий, охрана труда. Для укрупненных расчетов затраты по статье определяются в процентном соотношении (по сложившемуся соотношению) к сумме заработной платы производственных рабочих. Принимаем 120%.

1,20\*1392677=1671212 руб.

Статья «Общехозяйственные расходы». Основные составляющие статьи: содержание управленческого персонала предприятия, затраты на содержание и ремонт зданий общепроизводственного назначения, командировочные расходы и т.д. Затраты по статье могут быть рассчитаны по процентному соотношению к сумме заработной платы производственных рабочих. Принимаем 130 %.

1,30\*1392677=1810480 руб.

Статья «Прочие производственные расходы». Принимаем в размере 8 % от суммы заработной платы основных производственных рабочих.

 $0.08*1392677=111414 \text{ py6}.$ 

Производственная стоимость определяется как сумма расходов по статьям с 1 по 10

 $591652 + 23666 + 596202 + 2178021 + 566285 + 1208790 + 543956 +$  $1671212 + 1810480 + 111414 = 9301677$  pyo.

#### СПИСОК ЛИТЕРАТУРЫ (образец)

- 1. Закон РФ «Об обществах с ограниченной ответственностью». 8 февраля 1998г., № 14-3.
- 2. Положение по бухгалтерскому учету «Учет основных средств» ПБУ 6/97. Приказ министерства финансов РФ от 3 сентября 1997г., №65
- 3. Грузинов В.П., Грибов В.Д. Экономика предприятия. М., 2001.
- 4. Магомедов А.М.: Учебник для студентов высших учебных заведений, обучающихся по направлению 080100 "Экономика" (квалификация (степень) "бакалавр") / А. М. Магомедов, М. И. Маллаева. Москва, 2012. Сер. Вузовский учебник (Изд. 2-е, доп.)
- 5. Магомедов А.М. Экономика предприятия: Учебник для вуза 2-е изд., доп. – М.: Издательство «Экзамен», 2004
- 6. Ширенбек Х. Экономика предприятия: Учебник для вузов. 15-е изд. СПБ.: Питер, 2005.
- 7. Экономика фирмы. Учебник /Под общ. ред. проф. Н.П.Иващенко М.: ИНФРА - М, 2007. – 528 с.